# **Photovoltaik**

**Zentralwechselrichter SINVERT PVS 600Serie und Komponenten für Photovoltaik-Kraftwerke**

**Broschüre · April 2012**

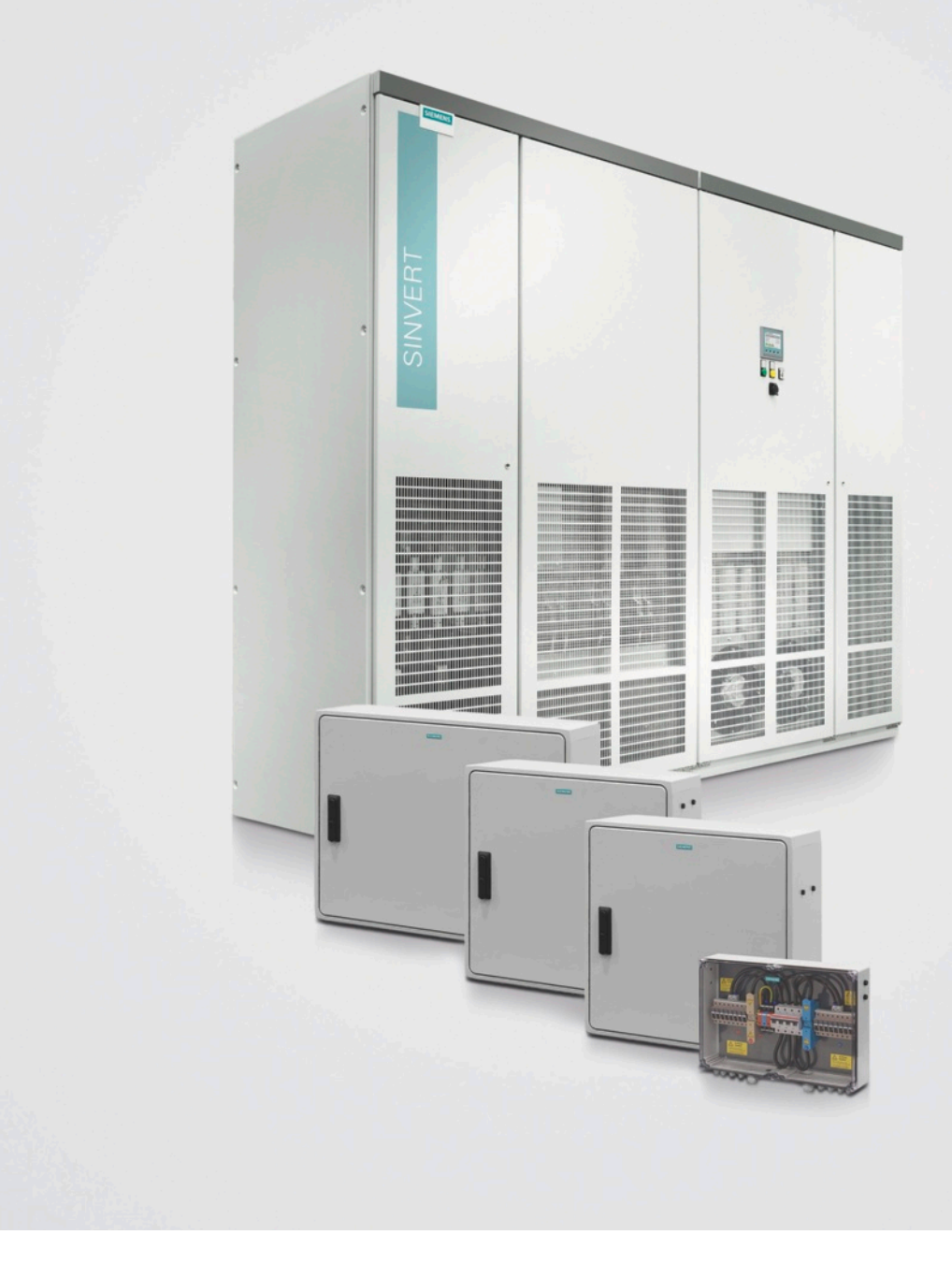

# **SINVERT**

**Answers for the environment.**

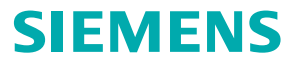

# **Sonnige Zeiten für Photovoltaik-Anlagen** Die Zentral-Wechselrichter SINVERT PVS 600Serie von 500 bis 2 520 kW: kompakt, robust, langlebig

**Ob für große Industriedächer, Freiflächenanlagen oder Solarkraftwerke – jetzt können Sie die Kraft der Sonne noch effizienter nutzen: mit den neuen dreiphasigen Photovoltaik-Wechselrichtern SINVERT PVS 600Serie. Mit ihnen erzielen Sie bei der Umwandlung von Solarstrom zur Einspeisung ins Netz Spitzenwirkungsgrade von 98,7 % und einen europäischen Wirkungsgrad von 98,4 %.**

**In Wechselrichter-Stationen arbeiten die SINVERT PVS nach dem seit über einem Jahrzehnt bewährten Master-Slave-Konzept von Siemens, welches für höchste Anlagenverfügbarkeit, besonders lange Lebensdauer und optimierten Wirkungsgrad steht.**

# **Spitzenleistung, die sich rechnet!**

**Wechselrichter-Stationen mit Wechselrichtern SINVERT PVS sind Systemlösungen zur einfachen und schnellen Realisierung von Photovoltaik-Kraftwerken. Weitere dafür benötigte Systemkomponenten und Zubehör stehen bereit.**

**Zur Ermittlung der bestmöglichen Konfiguration für eine Photovoltaik-Anlage steht Ihnen das Auslegungsprogramm SINVERT Select zu Verfügung.**

**Ein modulares Servicekonzept ermöglicht einen bedarfsgerechten Zuschnitt von Dienstleistungen auf unterschiedliche Anforderungen.**

**Die Wechselrichter SINVERT PVS zeichnen sich durch ihre Robustheit und Langlebigkeit aus, auf die wir Ihnen standardmäßig eine Herstellergarantie von 5 Jahren geben.**

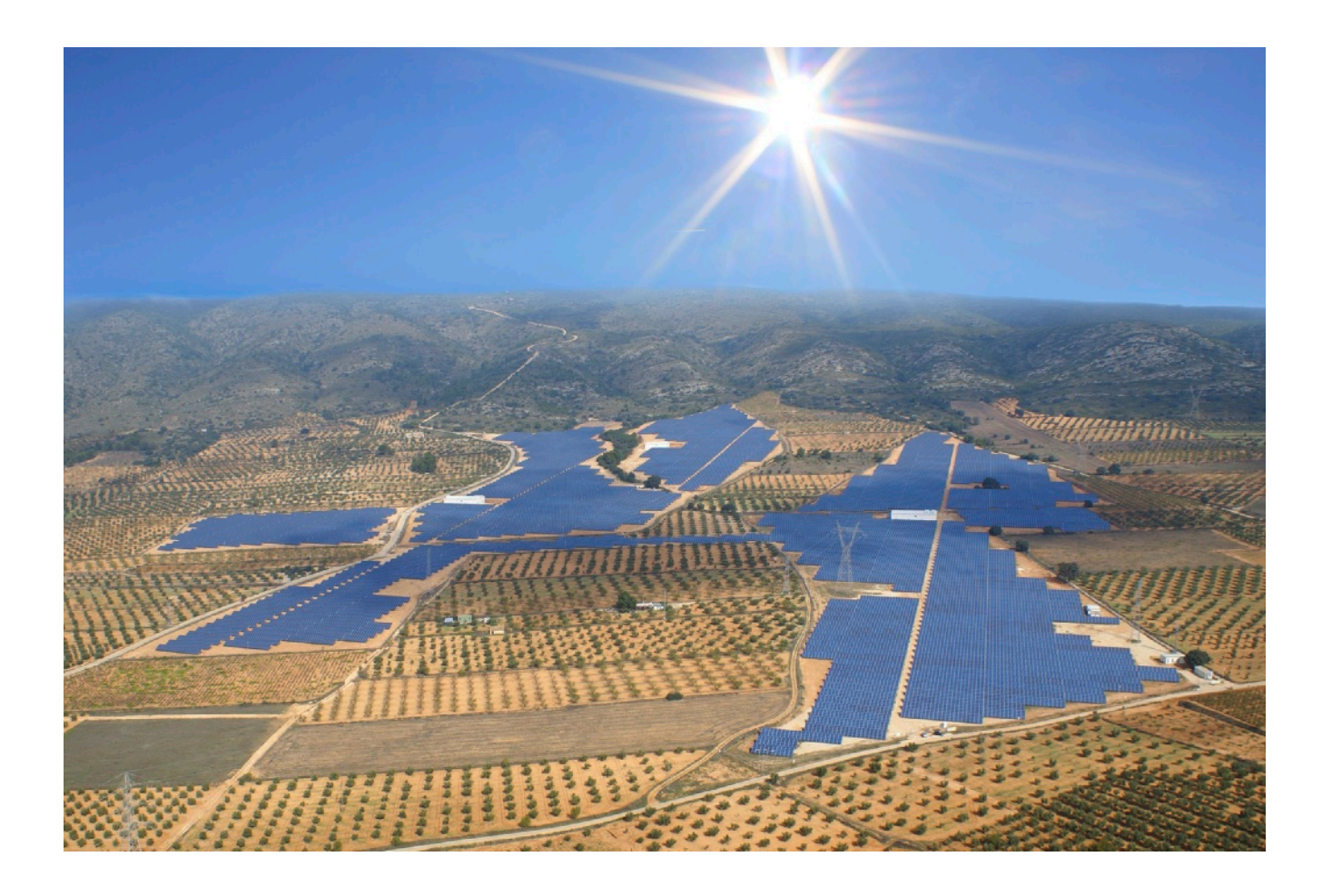

# Inhalt

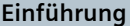

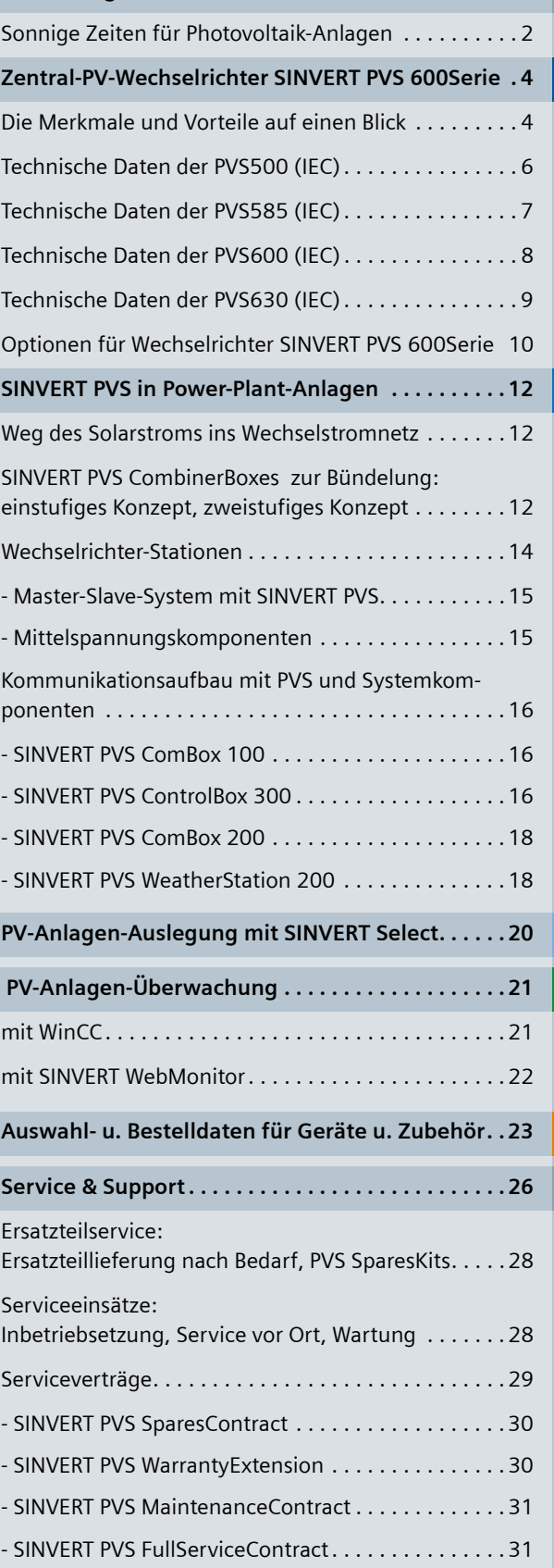

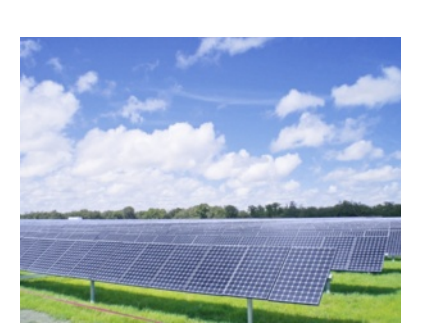

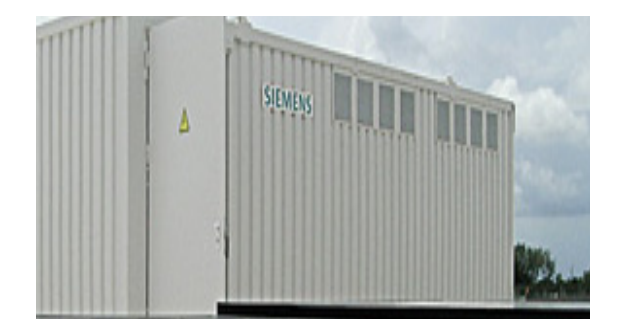

# **Zentral-Wechselrichter SINVERT PVS 600Serie**

# Die Merkmale und Vorteile auf einen Blick

**Transformatorlose, 3-phasige Wechselrichter SINVERT PVS**  dienen der zuverlässigen, netzfreundlichen und wirtschaftlichen Umwandlung von Sonnenenergie in netzkonforme Wechselspannung zur Einspeisung in herkömmliche Stromversorgungsnetze – dabei werden Spitzenwirkungsgrade bis zu 98,7 % erzielt.

Die kompakten Wechselrichter SINVERT PVS sind optimal für den **Einsatz in mittleren und großen Photovoltaik-Kraftwerken** geeignet.

Die Wechselrichter SINVERT PVS500, SINVERT PVS585, SINVERT PVS600 und SINVERT PVS630 werden zusammengefasst unter der Bezeichnung SINVERT PVS 600Serie.

Sie bestehen aus 1 bis 4 Teileinheiten und sind verfügbar für Leistungen von 500 bis 2 520 kW in folgenden Leistungsstufen:

- SINVERT PVS500: 500, 1 000, 1 500, 2 000 kW
- SINVERT PVS585: 585, 1 170, 1 755, 2 340 kW
- SINVERT PVS600: 600, 1 200, 1 800, 2 400 kW
- SINVERT PVS630: 630, 1 260, 1 890, 2 520 kW

Die IEC-Geräte sind auch integriert in einer **Wechselrichterstation** (mit zwei bis vier Teileinheiten) inklusive Mittelspannungskomponenten verfügbar. Zur **Realisierung von Photovoltaik-Kraftwerken gemäß IEC-Normen** stehen neben den SINVERT PVS und Wechselrichter-Stationen weitere Systemkomponenten und Zubehör bereit (siehe Seite 12).

Die Modularität der Familie und die kostenfreien **Auslegungs-Software SINVERT Select** ermöglichen eine flexible Photovoltaik-Anlagenplanung (siehe Seite 20).

Die Überwachung und Steuerung eines PV-Kraftwerks durch eine zentrale Leitstelle ist unverzichtbar, um frühzeitig über Störungen und schleichende Veränderungen durch Alterung und Abnutzung informiert zu sein. Nur so kann der Betreiber Reparaturen und Wartungsmaßnahmen frühzeitig einleiten, um dadurch kostspielige Ausfallzeiten zu vermeiden. Eine zentrale Überwachung und Steuerung ist daher auch ein wesentlicher Bestandteil einer präventiven Wartung.

Photovoltaik-Anlagen, in denen Wechselrichter SINVERT PVS im Einsatz sind, können mit dem auf einem Windows-PC eingerichteten **Visualisierungssystem WinCC** überwacht und gesteuert werden. WinCC macht den Status und Energiefluss der Gesamtanlage transparent vom Photovoltaik-Feld über die Wechselrichter bis hin zur Netzanbindung (siehe Seite 21).

Zur Überwachung der Photovoltaik-Anlage mit SINVERT PVS kann auch die kostenfreie **Web-Applikation SINVERT Web-Monitor** eingesetzt werden (siehe Seite 22).

Mit der **MobileApp** des SINVERT WebMonitors besteht die Möglichkeit, auf einem Smartphone oder Tablet-Computer aktuelle und historische Daten der ausgewählten Photovoltaik-Anlage von unterwegs zu jeder Zeit abzurufen (siehe Seite 22).

# **Ihr Nutzen – auf einen Blick:**

## ■ **Wirtschaftlichkeit**

- Gutes Preis-/Leistungsverhältnis
- Geringe Installationskosten
- Hohe Anlagenerträge durch maximale Wirkungsgrade über sehr große Leistungsbereiche
- Geringe Betriebskosten durch robuste, langlebige und wartungsarme Auslegung
- Senkung der Betriebskosten über die gesamte Betriebszeit durch Master-Slave-Prinzip mit rotierendem Master, bei dem bis zu vier Wechselrichter-Teileinheiten verschaltet sind (siehe Seite 15)

## ■ **Zuverlässigkeit**

- Verwendung von ausgereiften und bewährten Industrie-Standardkomponenten
- Automatische Fehlerdiagnose und Meldung
- Kompetente, professionelle Unterstützung, **weltweiter** Service
- Angebot eines modularen Servicekonzeptes
- Erfüllung der relevanten Richtlinien

## ■ **Übersichtlichkeit**

- Zentrale Einheit der Photovoltaik-Anlage
- Automatische Diagnose vor Ort oder mittels Fernüberwachung
- Vollgrafisches Display mit Touchscreen in der Schaltschrankfront ermöglicht einfache und intuitive Bedienbarkeit sowie eine Visualisierung der Einspeiseleistung und anderer Daten

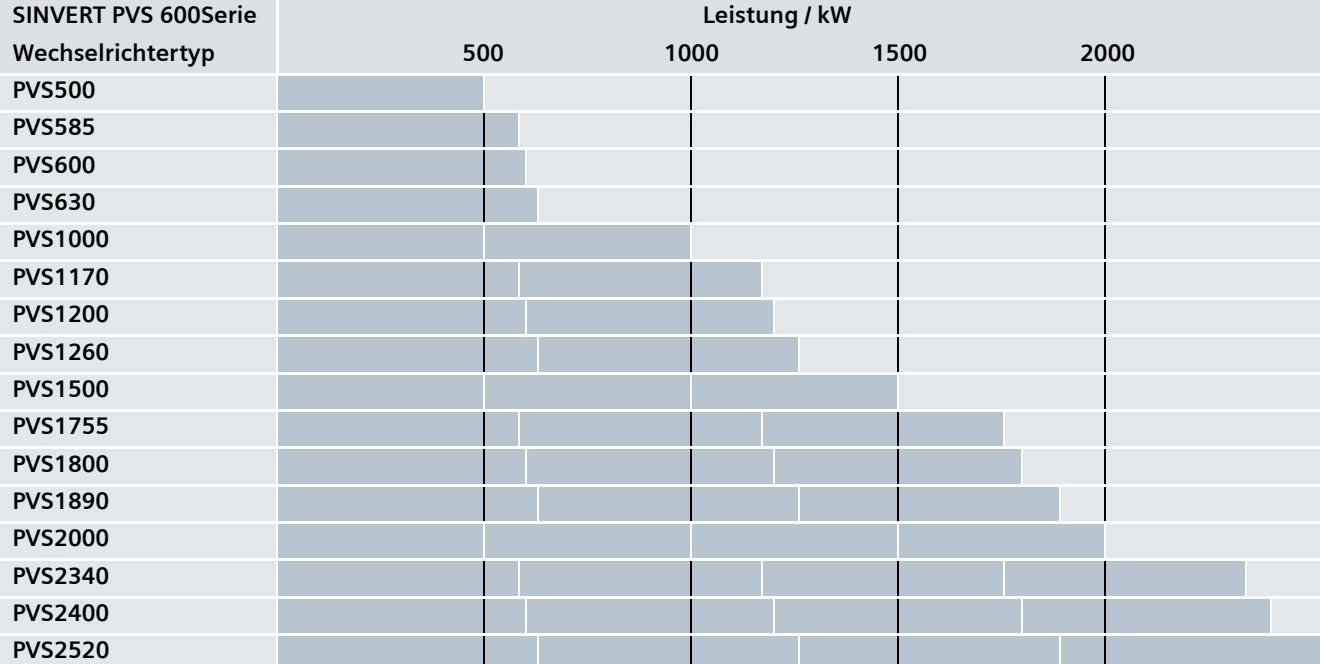

Leistungsstufen der Zentral-Wechselrichter SINVERT PVS 600Serie

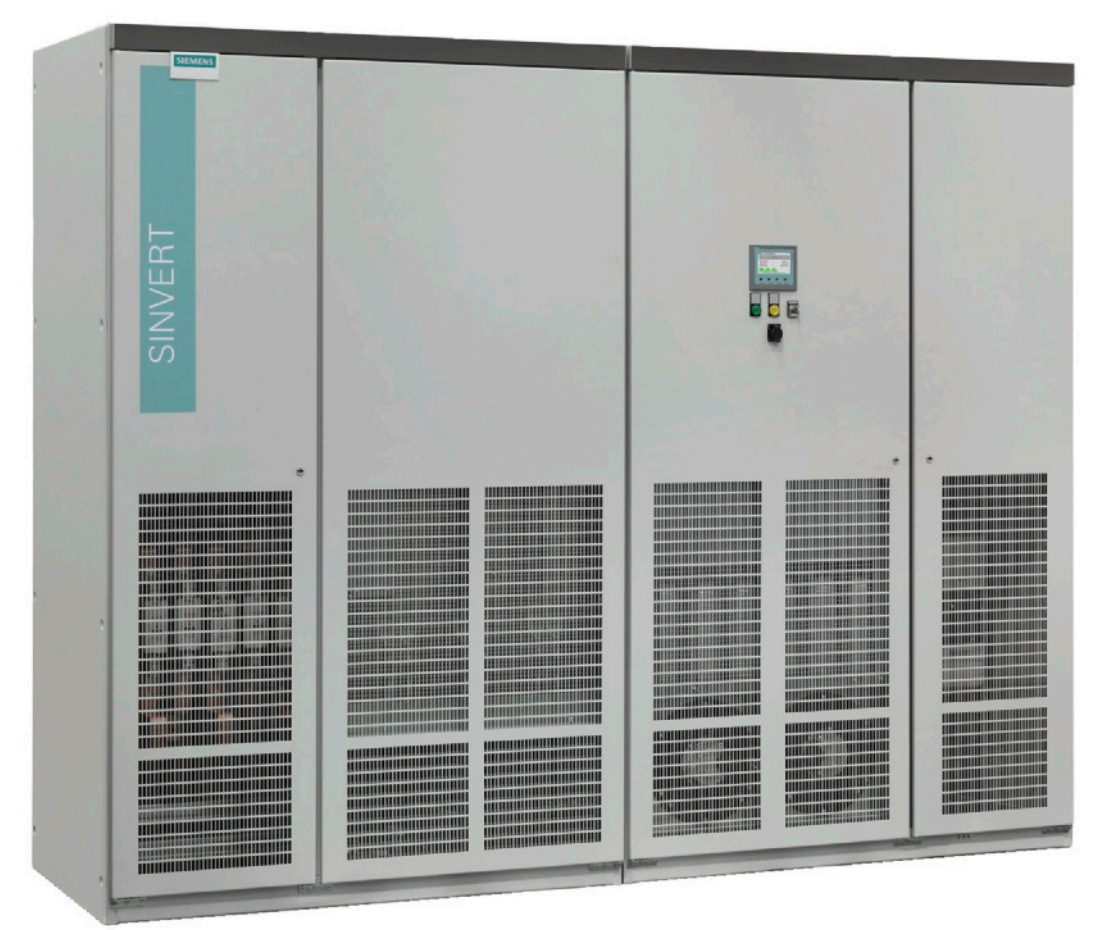

Zentral-Wechselrichter SINVERT PVS 600Serie (Teileinheit)

# Technische Daten der Wechselrichter SINVERT PVS500 (gemäß IEC)<sup>1)</sup>

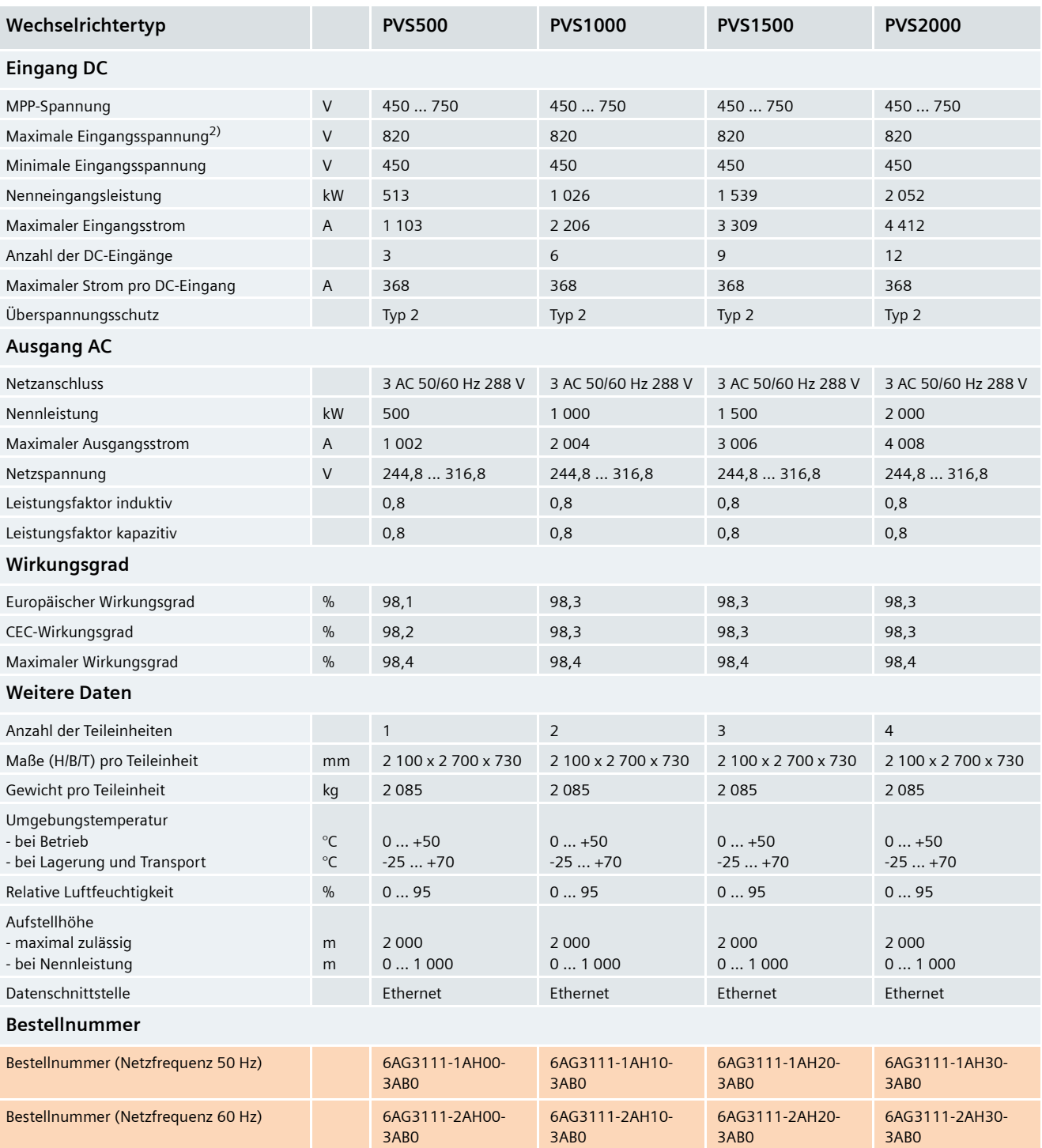

1) Detaillierte Technische Informationen finden Sie unter:

# Technische Daten der Wechselrichter SINVERT PVS585 (gemäß IEC)<sup>1)</sup>

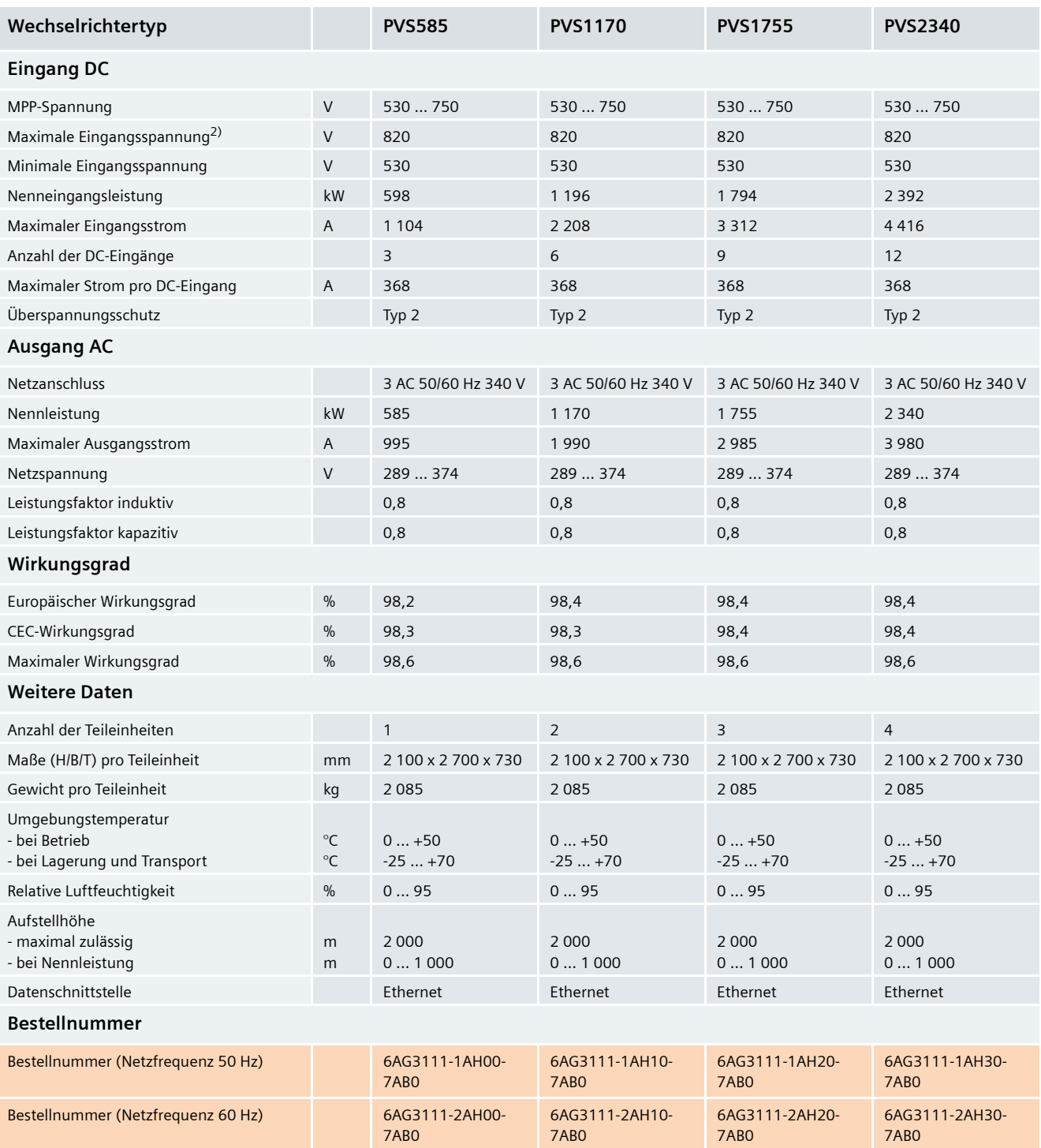

1) Detaillierte Technische Informationen finden Sie unter:

# Technische Daten der Wechselrichter SINVERT PVS600 (gemäß IEC)<sup>1)</sup>

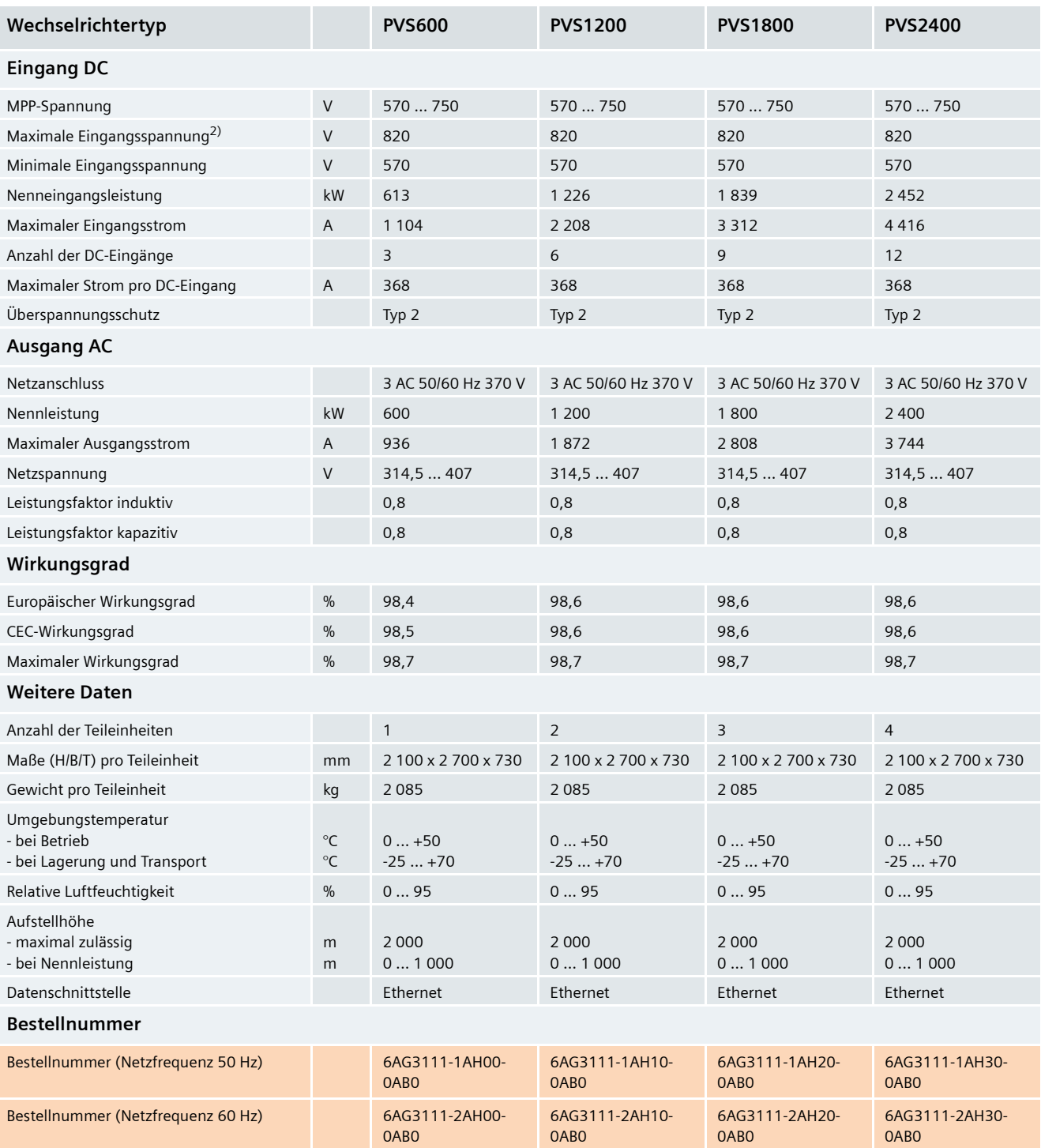

1) Detaillierte Technische Informationen finden Sie unter:

# Technische Daten der Wechselrichter SINVERT PVS630 (gemäß IEC)<sup>1)</sup>

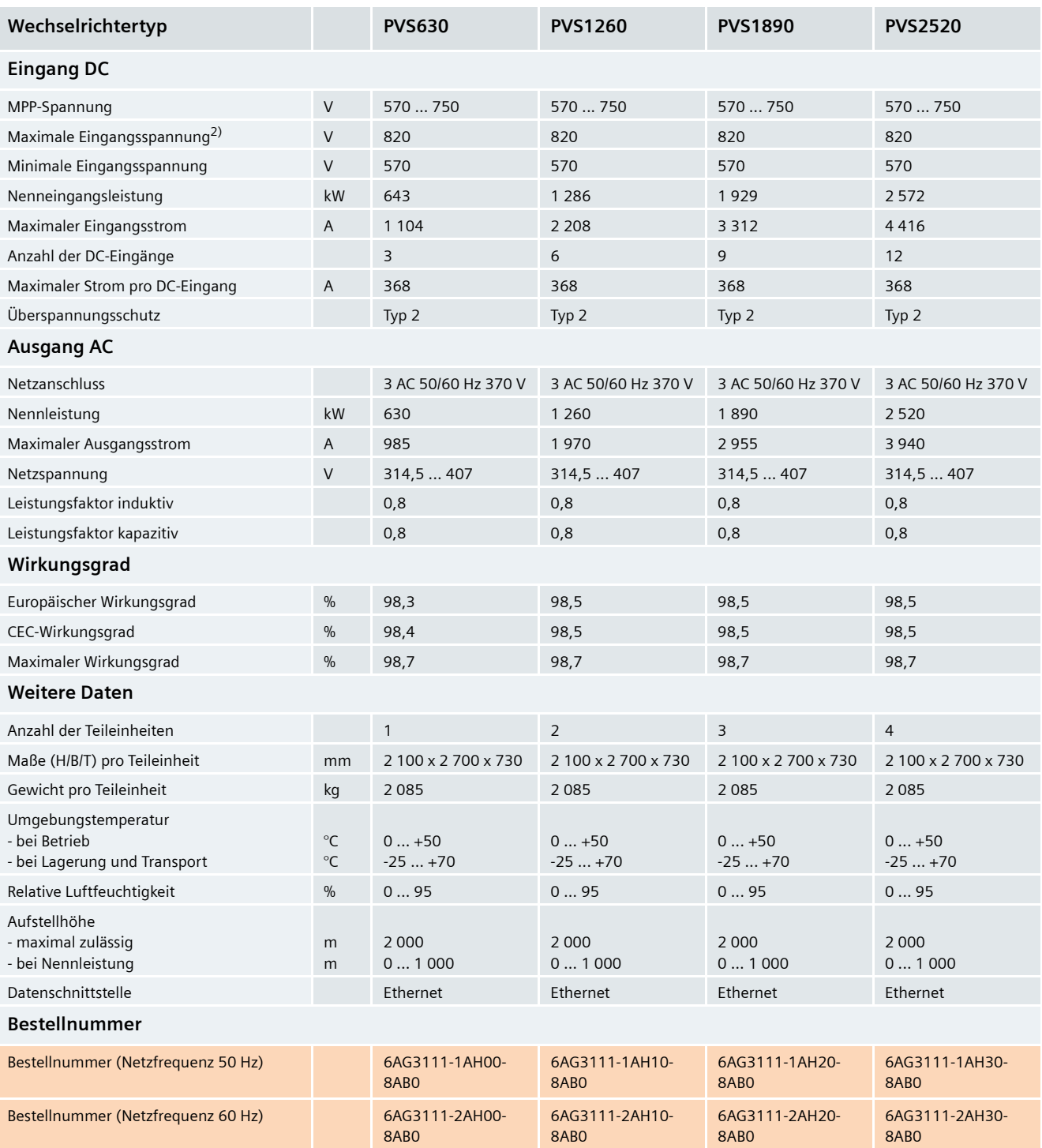

1) Detaillierte Technische Informationen finden Sie unter:

# Optionen für Wechselrichter SINVERT PVS 600Serie

### **Basisvarianten und Optionen**

Die Wechselrichter SINVERT PVS 600Serie lassen sich durch Optionen entsprechend den individuellen Erfordernissen der Anlage anpassen und erweitern.

Es stehen 4 Optionen zur Verfügung:

- PV-Feld-Erdung
- 1 000 V-Option
- Symmetrieüberwachung
- Schrankheizung

### **PV-Feld-Erdung**

Zumeist handelt es sich bei einer PV-Anlage um ein DC-IT-System. Im DC-IT-System ist weder der Plus- noch der Minuspol mit Erde verbunden.

Beim Einsatz bestimmter Modultypen ist jedoch entweder eine positive oder negative Erdung des PV-Generators erforderlich. Nur durch diese Erdung kann einer Schädigung der entsprechenden Module vorgebeugt und ein stetiger Leistungsverlust vermieden werden, d. h. dauerhaft ein maximaler Ertrag erwirtschaftet werden.

Die Option "PV-Feld-Erdung Pluspol" ermöglicht die funktionale Erdung des positiven Leiters innerhalb des Wechselrichters SINVERT PVS, wenn dies die verwendeten Photovoltaik-Module (z. B. viele Dickschicht-Module) erfordern.

Die Option "PV-Feld-Erdung Minuspol" ermöglicht die funktionale Erdung des negativen Leiters innerhalb des Wechselrichters SINVERT PVS, wenn dies die verwendeten Photovoltaik-Module (z. B. viele Dünnschicht-Module) erfordern.

Bei PV-Anlagen mit Modulerdung liegt kein DC-IT-Netz mehr vor. Aus Sicherheitsgründen ist die PV-Anlage zu umzäunen und als elektrischer Betriebsraum zu deklarieren. Der Zugang ist nur für Elektrofachkräfte zulässig.

Die Erdung eines aktiven Leiters (Pluspol oder Minuspol) bewirkt, dass die Isolationsmessung des Wechselrichters nicht mehr in der gewohnten Weise erfolgt. Bereits bei der ersten Beschädigung der Isolierung kann ein für Personen gefährlicher Strom fließen. Aus diesem Grund wird bei der Pluspol-Erdung der Strom zwischen Pluspol und Erde gemessen, bei der Minuspol-Erdung der Strom zwischen Minuspol und Erde. Bei einem bedenklich hohen Strom wird die Erdverbindung automatisch getrennt.

### **1 000 V-Option**

Die 1 000 V-Option erhöht die maximale zulässige Eingangsspannung des Wechselrichters SINVERT PVS von 820 auf 1 000 V. Damit wird sichergestellt, dass die Photovoltaik-Anlage auch bei Spannungen über 820 V, die beispielsweise an kalten Tagen oder beim Einsatz von Dünnschicht-Modulen auftreten können, problemlos in Betrieb geht. Die Ertragskraft der Anlage wird maximiert. Der MPP-Spannungsbereich des Wechselrichters SINVERT PVS wird nicht verändert.

### **Symmetrieüberwachung**

Die Option "Symmetrieüberwachung" misst innerhalb des Wechselrichters die normierten Ströme an den DC-Eingängen und vergleicht die Werte untereinander. Ergeben sich bei diesem Vergleich im Zeitablauf Abweichungen, so wird eine Meldung generiert. Anhand der Meldung können Fehler in Teilen des Photovoltaik-Generators (z. B. Zellbruch) frühzeitig detektiert werden.

### **Schrankheizung**

Die Option "Schrankheizung" minimiert bei niedrigen Umgebungstemperaturen das Risiko der Betauung der feuchtigkeitsempfindlichen Komponenten im Wechselrichter SINVERT PVS. Die Einhaltung des vorgeschriebenen Betriebstemperaturbereiches für den jeweiligen Wechselrichter SINVERT PVS ist Voraussetzung für den sicheren Betrieb und die maximale Netzeinspeiseleistung. Diese Funktion wird empfohlen, wenn die Umgebungstemperatur auf unter 7 °C sinken kann.

#### **Bestellnummern für die Optionen**

Für jede der 4 Optionen gibt es eine eigene Bestellnummer, die zusätzlich zur Bestellnummer der Basisvariante anzugeben ist (siehe "Auswahl- und Bestelldaten", Seite 23).

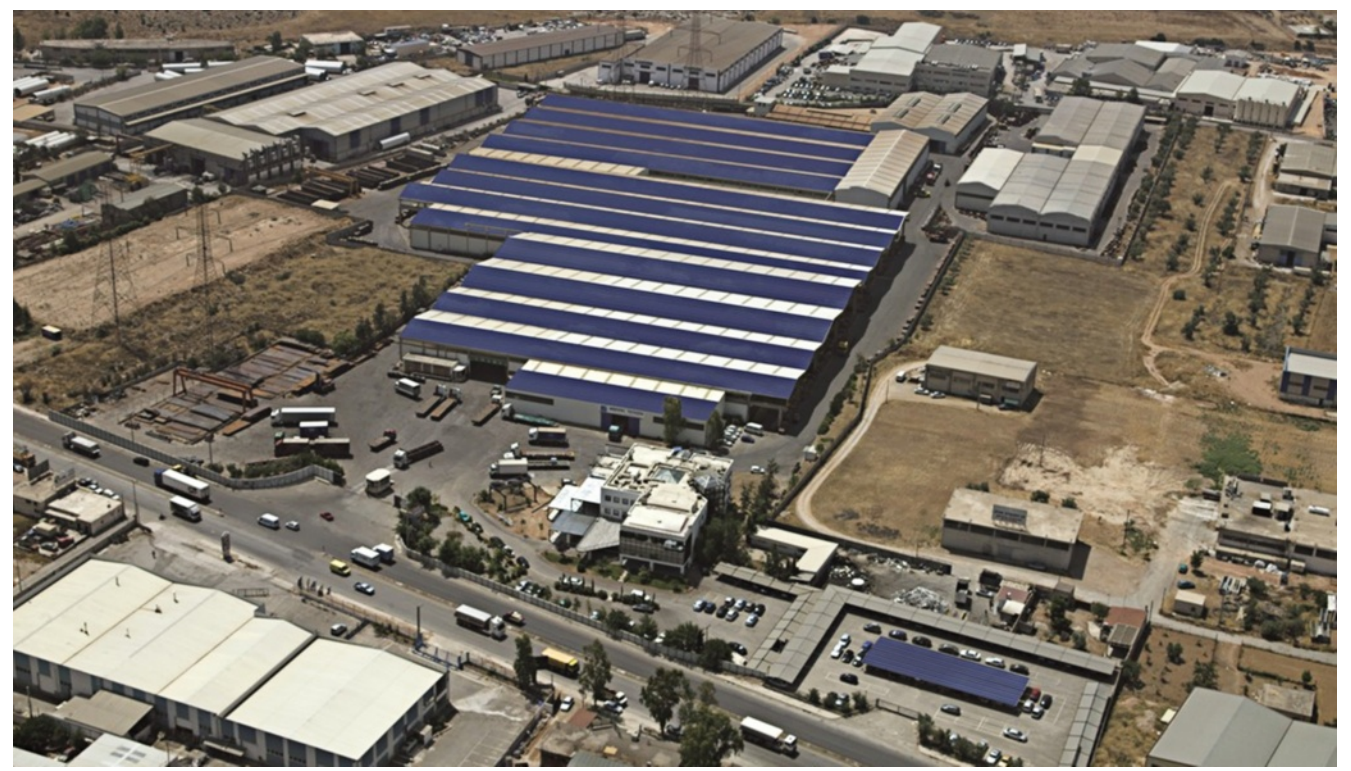

# Wechselrichter SINVERT PVS für industrielle Dachanlagen

Bei der 2011 in Griechenland für Big Solar errichteten 2-MW-Dachanlage Aspropyrgos ist 1 SINVERT PVS2000 im Einsatz

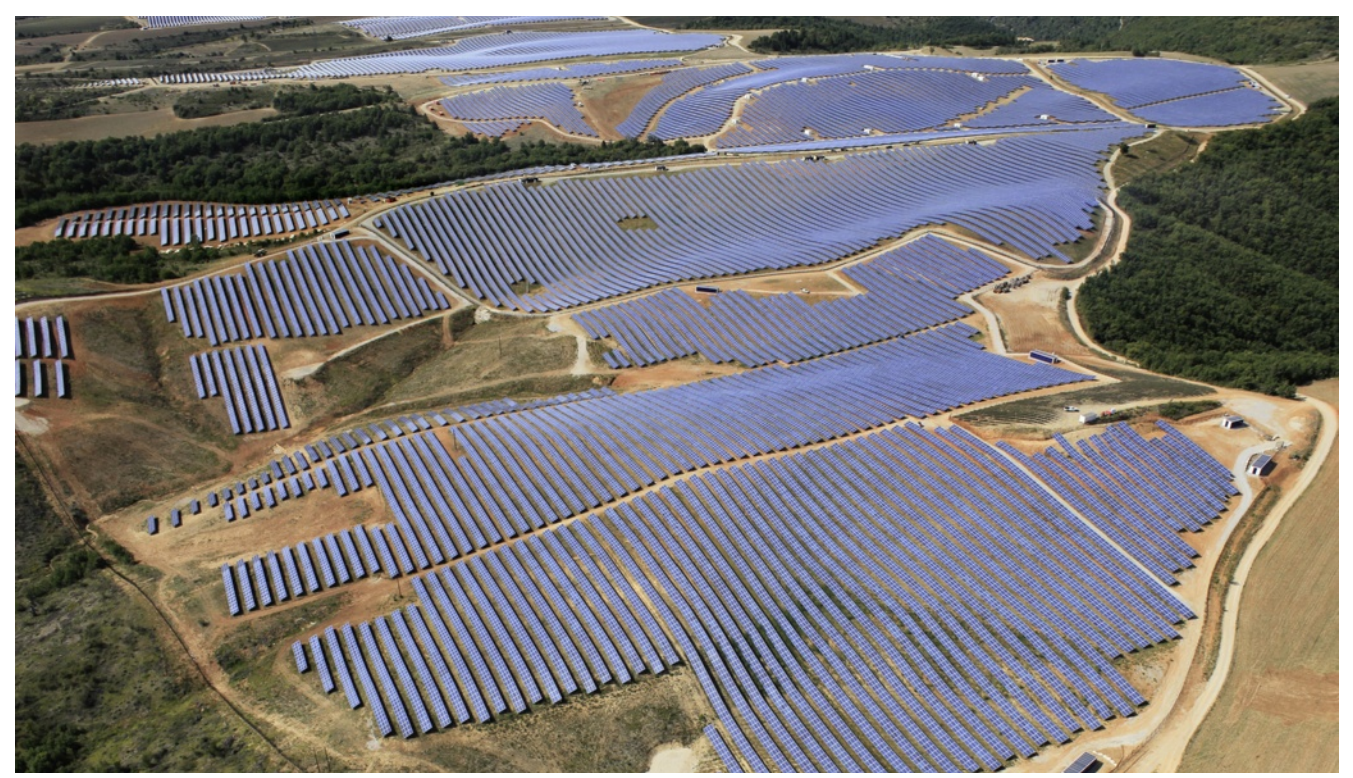

# Wechselrichter SINVERT PVS für Solarkraftwerke

Das 31-MW-Solarkraftwerk Les Mées (Frankreich) wurde 2010/2011 für Eco Delta errichtet und im August 2011 ans Netz angeschlossen. Dabei agierte Siemens mit einem Gesamtkonzept aus einer Hand als Generalunternehmer inklusive Wartungs-, Betriebs- und Garantieleistungen. Bei dem mit 112 400 Solarmodulen auf 66 Hektar installierten PV-Solarpark sind Wechselrichter SINVERT PVS500 im Einsatz. Für die Anlagen-Auslegung wurde die Software SINVERT Select eingesetzt. DIe Anlagen-Überwachung wird mit der Software WinCC durchgeführt.

# **SINVERT PVS in Power-Plant-Anlagen**

# Bindeglied zwischen Solarstrom und öffentlichem Wechselstromnetz

### **Weg des Solarstroms ins Wechselstromnetz**

Das Sonnenlicht wird in den Photovoltaik-Modulen in Solarstrom umgewandelt. Der gewonnene Gleichstrom wird noch im Feld mit Hilfe von SINVERT PVS CombinerBoxes gebündelt und dann in einen Wechselrichter SINVERT PVS eingespeist (siehe Grafiken auf dieser Seite).

Der von den Wechselrichtern gelieferte Wechselstrom wird von Mittelspannungstransformatoren auf die zur Einspeisung in das Stromnetz erforderliche höhere Spannung von z. B. 20 kV gebracht.

Die Wechselrichter und die Transformatoren befinden sich geschützt in Wechselrichterstationen, ebenso die optionalen Mittelspannungsschaltanlagen, die die Energieverteilung und Energieeinspeisung in das Mittelspannungsnetz ermöglichen (siehe Grafik Seite 14).

#### **SINVERT PVS CombinerBoxes zur Bündelung der Teilströme**

Mit der SINVERT PVS CombinerBox werden die einzelnen Strings des Photovoltaik-Generators im Feld gesammelt, parallel geschaltet und die Energie über größere Kabelquerschnitte zum Wechselrichter SINVERT PVS bzw. zur Wechselrichter-Station befördert.

Dieses Zusammenfassen der Modulstrings und Zuführen zum Wechselrichter SINVERT PVS bzw. zur Wechselrichter-Station kann einstufig oder zweistufig realisiert werden:

Beim **einstufigen Konzept** wird die den Eingängen der SINVERT PVS CombinerBoxes zugeführte Energie der Modulstrings über jeweils einen Ausgang direkt dem Wechselrichter SINVERT PVS bzw. der Wechselrichter-Station zugeführt.

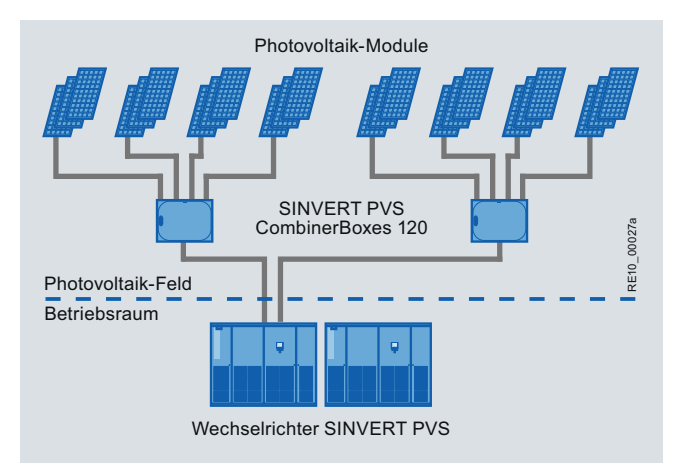

Bündelung des solaren Gleichstroms mit Hilfe der SINVERT PVS Combiner-Boxes (einstufiges Konzept)

Beim **zweistufigen Konzept** werden zunächst die Modulstrings in den SINVERT PVS CombinerBoxes zusammengeführt (erste Stufe). Die Ausgänge dieser SINVERT PVS CombinerBoxes werden dann auf weitere SINVERT PVS CombinerBoxes geführt (zweite Stufe). Die Ausgänge der SINVERT PVS CombinerBoxes der zweiten Stufe werden dann auf die Eingänge der Wechselrichter SINVERT PVS bzw. Wechselrichter-Stationen geführt. Der Vorteil des zweistufigen Konzepts ist, dass auf Grund der Vergrößerung der Kabelquerschnitte die Leistungsverluste verringert werden.

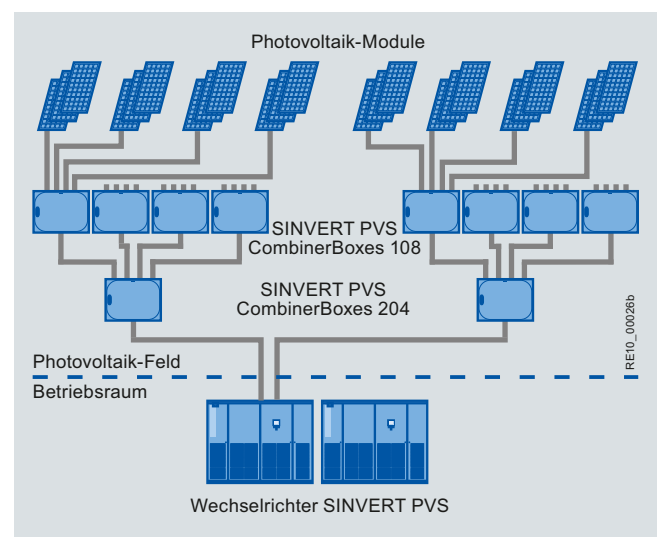

Bündelung des solaren Gleichstroms mit Hilfe der SINVERT PVS Combiner-Boxes (zweistufiges Konzept)

Die SINVERT PVS CombinerBoxes 108, 120, 124 mit acht, zwanzig und vierundzwanzig Eingängen werden in der 1. Stufe eingesetzt, die CombinerBox 204 mit vier Eingängen in der 2. Stufe.

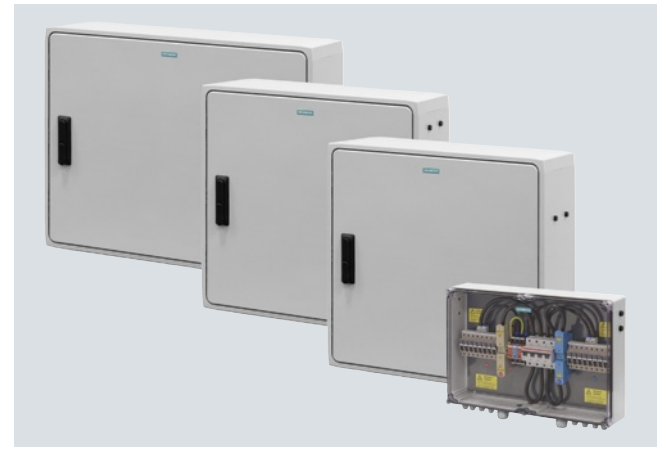

SINVERT PVS CombinerBoxes 124, 204, 120, 108 (von links nach rechts)

Die SINVERT PVS CombinerBoxes sind für die senkrechte Montage vorgesehen.

Auf der Ausgangsseite sind die SINVERT PVS CombinerBoxes optional mit/ohne Lasttrenner ausgestattet. Bei den CombinerBoxes mit Lasttrenner kann der angeschlossene Teil des Photovoltaik-Generators vom Wechselrichter SINVERT PVS getrennt werden, z. B. für Wartungsarbeiten.

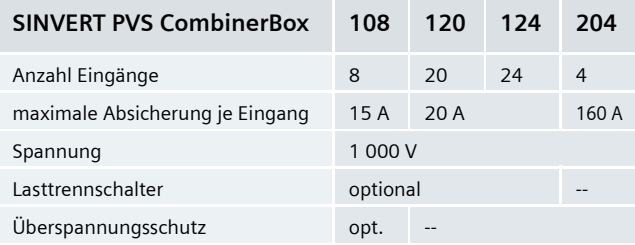

Optional gibt es die SINVERT PVS CombinerBox 108 mit/ohne Überspannungsschutz. Der Überspannungsschutz dient dem Schutz der Module.

Bei den SINVERT PVS CombinerBoxes erfolgt die Absicherung der Eingänge mit Sicherungen. Die Sicherungen sind nicht im Lieferumfang der SINVERT PVS CombinerBox enthalten und müssen gesondert bestellt werden (siehe Auswahl- und Bestelldaten Seite 25).

Die SINVERT PVS CombinerBox ist in Schutzart IP54 ausgeführt und für Spannungen bis 1 000 V ausgelegt.

### **Wechselrichter-Stationen gemäß IEC**

Die Wechselrichter-Stationen sind Systemlösungen zur einfachen und schnellen Realisierung von fertigen Photovoltaik-Stationen. Sie sind ideal geeignet für Photovoltaik-Kraftwerke (Segment "Power Plant") mit Leistungen von 1 000 kW an.

Typische Einsatzfelder für die Wechselrichter-Stationen sind Freiflächenanlagen. Wechselrichter-Stationen enthalten zwei bis vier Wechselrichter SINVERT PVS, abhängig von der gewählten Ausführung auch Mittelspannungsschaltanlagen und Mittelspannungstransformatoren und dienen der zuverlässigen, netzfreundlichen und wirtschaftlichen Umwandlung von Sonnenenergie zur Einspeisung in herkömmliche Stromversorgungsnetze.

Alle Einzelkomponenten der Wechselrichter-Stationen, wie Wechselrichter SINVERT PVS und Mittelspannungstransformatoren, sind technisch ausgereift, äußerst robust und langlebig ausgelegt, elektrisch und mechanisch optimal aufeinander abgestimmt und fertig verdrahtet und geprüft.

Die Wechselrichter-Stationen sind verfügbar in den Leistungsstufen 1 000 bis 2 520 kW mit 2, 3 oder 4 Wechselrichter-Teileinheiten der Wechselrichter PVS500, PVS585, PVS600 und PVS630 (siehe Grafik Seite 5).

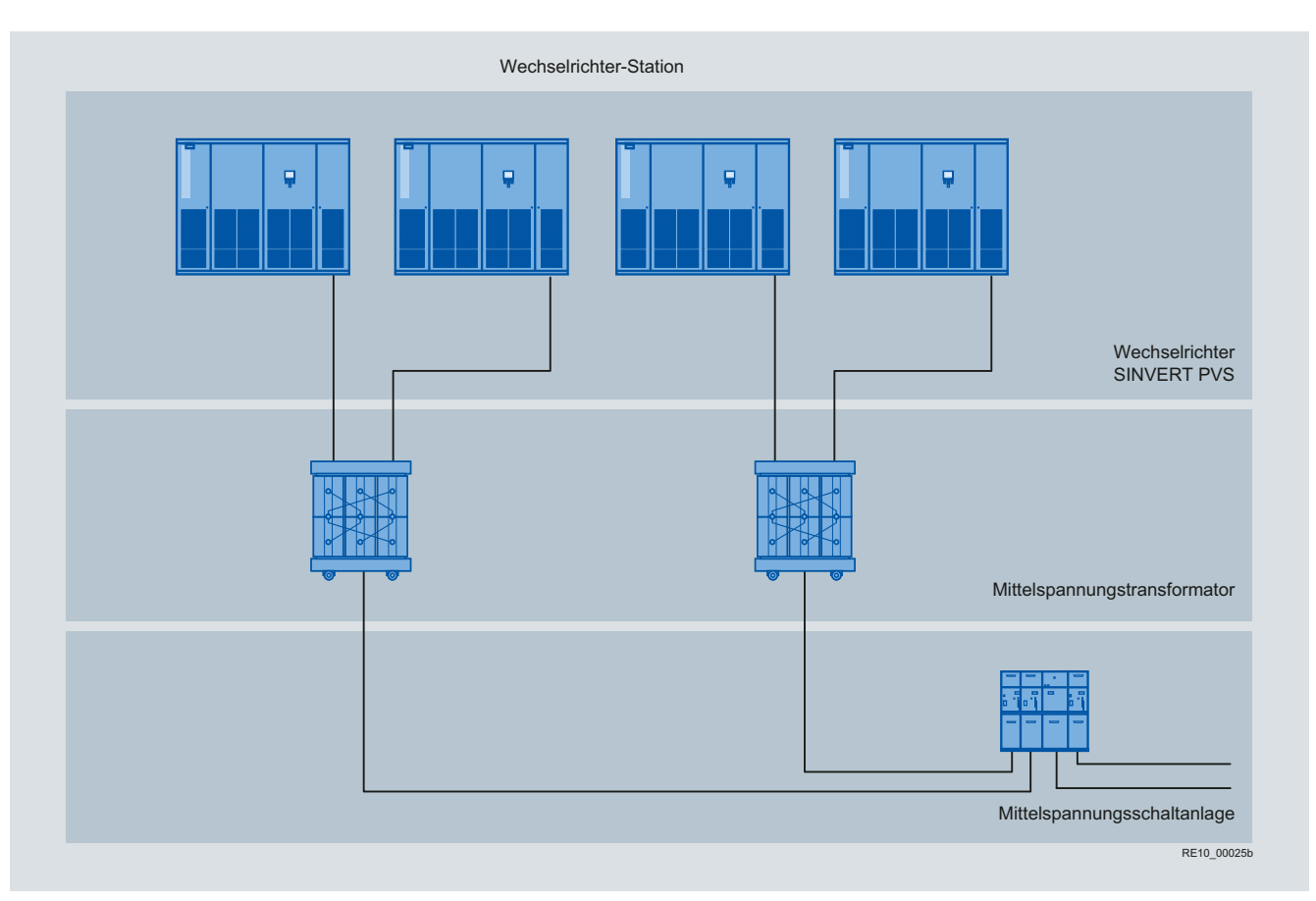

Prinzipielle Verschaltung der Komponenten in der Wechselrichter-Station bei Aufbau mit einem Wechselrichter SINVERT PVS2000 , PVS2340, PVS2400 oder PVS2520 (bestehend aus 4 Teileinheiten der Wechselrichter SINVERT PVS500, PVS585, PVS600 oder PVS630)

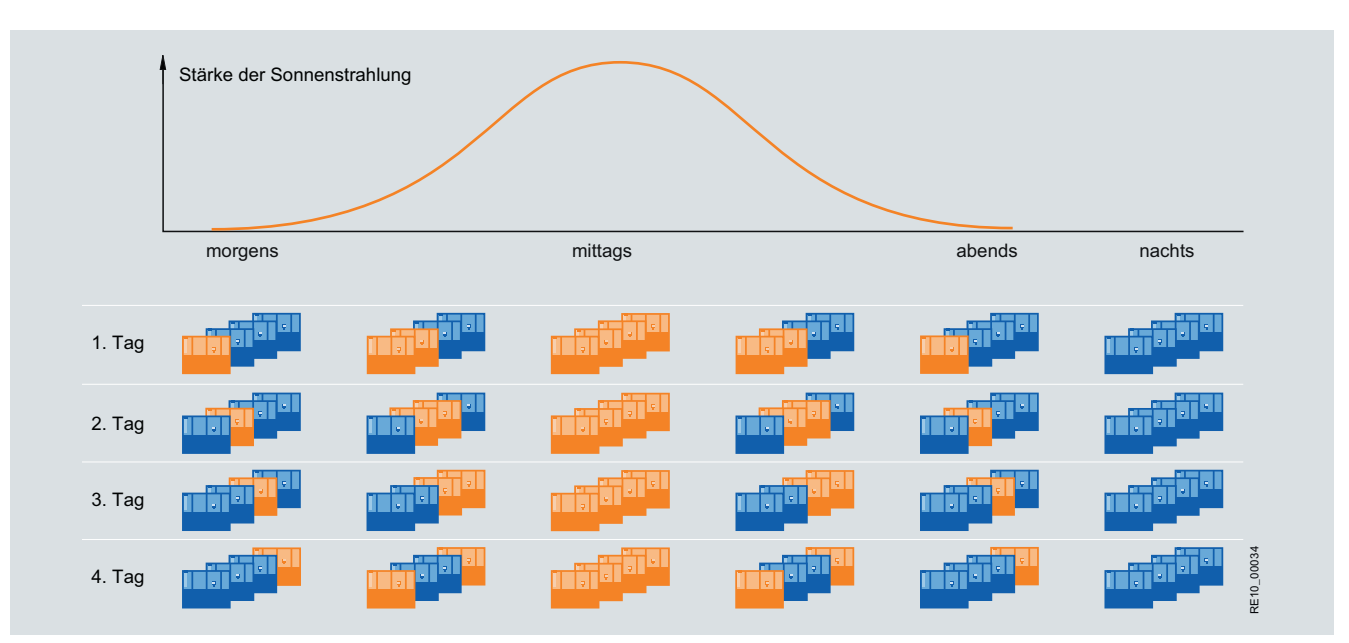

Die in den Wechselrichterstationen integrierten Wechselrichter arbeiten nach dem Master-Slave-Prinzip mit rotierendem Master. Im Bild ist vereinfachend dargestellt, dass am nächsten Tag der Master zum nächsten Wechselrichter weiterrückt (siehe linke Säule). Tatsächlich wird am nächsten Tag der Wechselrichter mit den geringsten Betriebsstunden als Master angesteuert.

### **Master-Slave-System mit SINVERT PVS**

Die in den Wechselrichter-Stationen integrierten Wechselrichter SINVERT PVS arbeiten nach dem Master-Slave-Prinzip mit "rotierendem Master". Hier sind zwei bis vier Wechselrichter-Teileinheiten zu einem Master-Slave-System verschaltet, bei dem abhängig von der Stärke der Sonneneinstrahlung (wird determiniert durch Sonnenverlauf, Bewölkung usw.) nach einem ausgeklügelten Verfahren die benötigten Wechselrichter-Teileinheiten zu- oder abgeschaltet werden. Der Master wird zuerst angesteuert und arbeitet bereits bei geringer Sonneneinstrahlung. Bei steigender Einstrahlung wird bei einer definierten Schaltschwelle die nächste Wechselrichter-Teileinheit als Slave zugeschaltet. Je nach Ausführung können bis zu drei Slaves zugeschaltet werden. Bei sinkender Sonneneinstrahlung wird stufenweise abgeschaltet. Ein Vorteil des Master-Slave-Prinzips ist, dass bei geringer Sonneneinstrahlung (Leistung des Photovoltaik-Generators) der Wirkungsgrad höher ist als bei Verwendung nur eines einzelnen Wechselrichters.

Die Funktion "rotierender Master" steuert bei Master-Slave-Systemen stets die Wechselrichter-Teileinheit mit den geringsten Betriebsstunden als Master an und verteilt damit die Betriebszeit gleichmäßig auf die Wechselrichter-Teileinheiten.

■ **Einzelkomponenten der Wechselrichter-Stationen**

- Wechselrichter SINVERT PVS gemäß IEC und Komponenten (Weitere Details siehe Katalog RE10 "Wechselrichter und Komponenten für Photovoltaik-Anlagen")
- AC-Verteilung zur Spannungsversorgung, Steuerung und Überwachung der Komponenten.
- Mittelspannungstransformator
- Mittelspannungsschaltanlage

Die technischen Daten für die komplett ausgebauten Wechselrichter-Stationen, die AC-Verteilung den Mittelspannungstransformator und die Mittelspannungsschaltanlage erfragen Sie bitte bei Ihrem Vertriebspartner: www.siemens.de/sinvert/partner The Mittelspannungstransformator (Sielarly Chiesen Werkelrichter Werkelrichter weiterrückt (siehe linke Säule). Tatsächlichter angesteuert.<br>
Die technischen Daten für die komplett ausgebauten Werkelrichter Werkelrichter we

#### **Mittelspannungstransformator**

Der Mittelspannungstransformator transformiert die vom Photovoltaik-Wechselrichter SINVERT PVS gelieferte Niederspannung zur Einspeisung in das Stromnetz in eine definierte Mittelspannung von z. B. 20 kV.

Für den Mittelspannungstranformator stehen verschiedene Fabrikate zur Auswahl, z. B. der speziell für Photovoltaik-Anwendungen verlustoptimierte Mittelspannungstransformator GEAFOL (Gießharz-Doppelstocktransformator).

Näheres über die GEAFOL Mittelspannungstransformatoren finden Sie im Katalog TV 1 "GEAFOL Gießharztransformatoren 100 bis 16 000 kVA".

#### **Mittelspannungsschaltanlage**

Die optional erhältliche Mittelspannungsschaltanlage ermöglicht die Energieverteilung und Energieeinspeisung in das Mittelspannungsnetz.

Näheres über Mittelspannungsschaltanlagen finden Sie im Katalog HA 40.2 "Schaltanlagen TYP 8DJH für sekundäre Ver-

# Kommunikationsaufbau mit PVS und Systemkomponenten

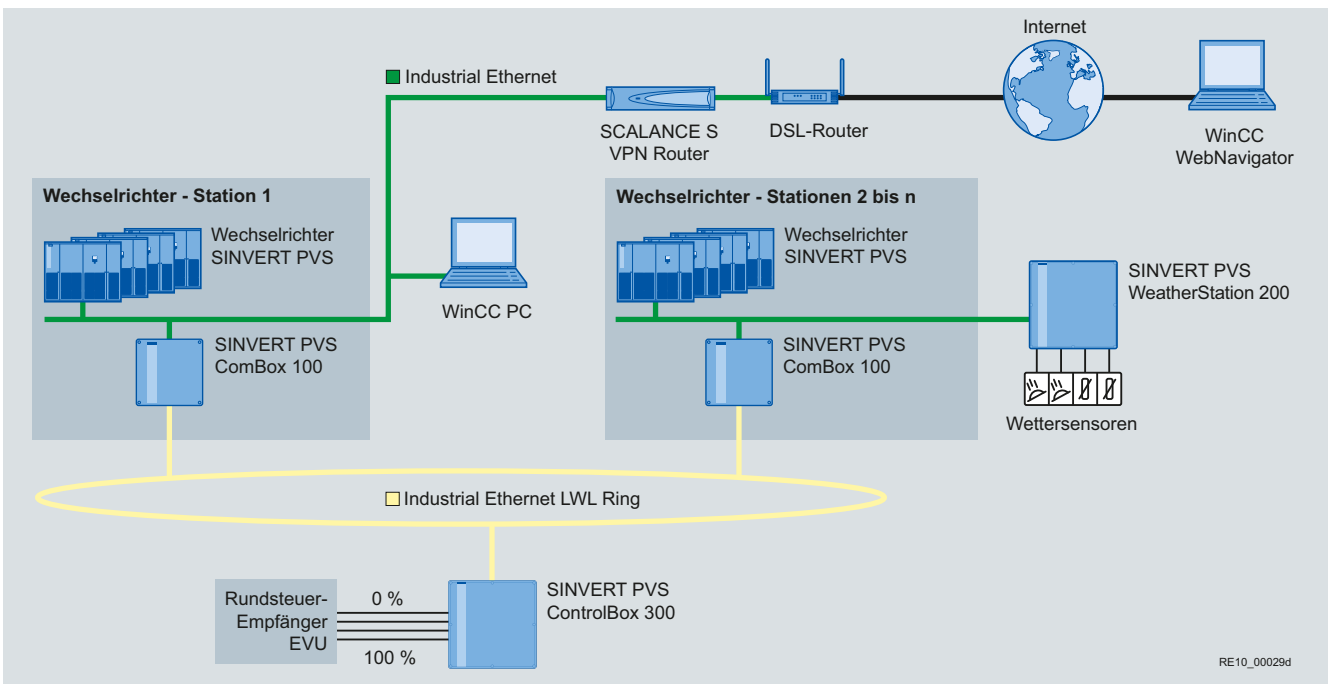

Kommunikation über Industrial Ethernet und Anlagen-Überwachung mit WinCC

Integration der Wechselrichter SINVERT PVS in einer Photovoltaik-Anlage mit Kommunikation über ein Ethernet-Netzwerk, Parkregelung mit der SINVERT PVS ControlBox 300 und Monitoring mit WinCC

Die Wechselrichter-Stationen besitzen eine Ethernet-Schnittstelle. Diese Schnittstelle ermöglicht bei Anschluss der Wechselrichter-Station an ein Ethernet-Netzwerk den Datenaustausch zwischen Wechselrichter-Station(en) und dem Visualisierungssystem WinCC auf einem Microsoft Windows PC. Der Dataserver auf der ControlBox 300 sammelt die Daten aller Wechselrichter ein.

Auch ein Fernzugriff auf das Visualisierungssystem WinCC ist über das Internet möglich, wenn die Software WinCC WebNavigator installiert ist.

## **SINVERT PVS ComBox 100**

Die Kommunikationsbox SINVERT PVS ComBox 100 dient zur LAN-Verkabelung (in Linien- oder Ringstruktur) der Wechselrichter-Stationen mittels Kupferkabel oder Lichtwellenleiter untereinander sowie zum Anschluss der netzwerkfähigen Komponenten in den Wechselrichter-Stationen, wie z. B. Wechselrichter SINVERT PVS.

Die ComBox 100 hat folgende Anschlussmöglichkeiten:

- 4 Ports RJ45
- 2 Lichtwellenleiterports für Leitungslängen bis 5 km

## **SINVERT PVS ControlBox 300**

Die SINVERT PVS ControlBox 300 dient der Regelung von Wirkund Blindleistung einer Photovoltaik-Anlage mit Wechselrichtern SINVERT PVS sowie der Einhaltung gesetzlicher Vorschriften (gemäß EEG-Novelle, gültig seit Januar 2009).

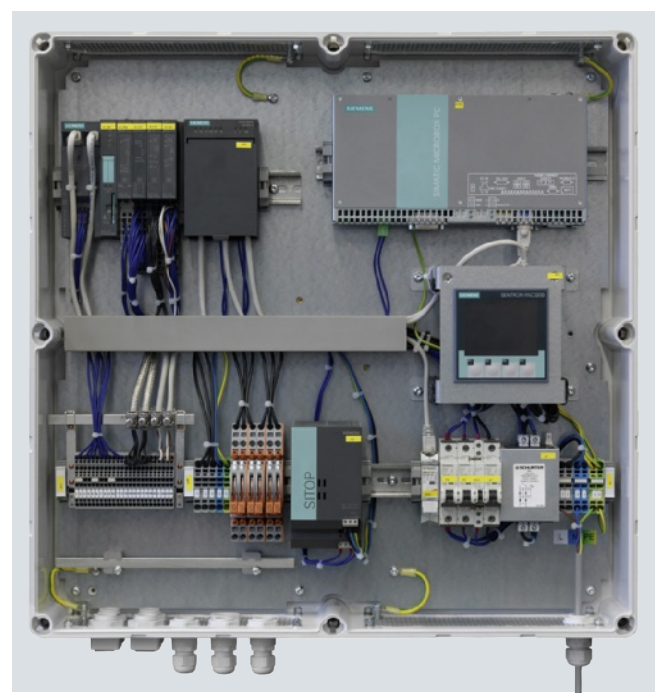

SINVERT PVS ControlBox 300

| <b>Plant Overview</b>                                                                                                    | $\overline{v}$                                                                                                    | <b>System</b>                                                                    | $\overline{\mathcal{L}}$ | 4                                                            | Container            | $\blacksquare$<br>W                  | J,                                                                                      | <b>SIEMENS</b> |
|----------------------------------------------------------------------------------------------------|----------------------------------------------------------------------------------------------------|----------------------------------------------------------------------------------|--------------------------|--------------------------------------------------------------|----------------------|--------------------------------------|-----------------------------------------------------------------------------------------|----------------|
| Inverter                                                                                                    | $\overline{v}$                                                                                                    | <b>Curves</b>                                                                    |                          | $\overline{v}$                                               | Reserve1             |                                      | Ŋ,                                                                                      | <b>Antas</b>   |
| <b>ControlBox</b>                                                                                                    | J,                                                                                                    | <b>Medium Voltage</b>                                                            | $\blacksquare$           | $\overline{\mathbb{Q}}$                                      | Reserve <sub>2</sub> |                                      | $\overline{0}$<br>G                                                                     | test           |
| <b>Control Box</b>                                                                                                    |                                                                                                    |                                                                                  |                          |                                                              |                      |                                      |                                                                                         |                |
| energy data<br><b>UL1-UL2</b><br>414<br>V<br><b>UL2 - UL3</b><br>$\vee$<br>396<br>u.<br><b>UL3 - UL1</b><br>$\vee$<br>396<br><b>BECK</b><br>Frequency<br>Hz<br>50.0<br>Power My<br>0.0<br><b>KW</b><br>Reactive Power<br>$0.0$ KVar<br>$\frac{\text{CosPhi}}{0.000}$<br><b>Trends</b><br>Curve Control Box<br><b>Controller</b> | P max<br>kW<br>14000<br>SP ReduceEVU<br>70.0<br>$% =$<br>SP ext abs<br>$kW =$<br>$\circ$<br>SP intrel<br>%<br>0.0<br>SP int abs<br>$kW =$<br>$0 -$<br>SpPactLim<br>70.0 %<br>SpPactLim<br>kW<br>$\circ$<br>Select SP Pact<br>EVU P Rel | select<br><b>SP Select</b><br>9800.0<br>kW                                       | max=f(cos)               | P controller<br>SP Max CP<br>9800.0                          | Ramp<br>$kW =$       | SP Ramp<br>9800.0<br>P Actual<br>0.0 | P(f)<br>kW<br>P Setpoint<br>9800.0<br><b>Controller</b><br><b>KW</b><br>P Cont<br>100.0 | <b>KW</b><br>% |
| activ                                                                                                    |                                                                                                    |                                                                                  | Cos Phi controller       |                                                              |                      |                                      | Counter Transfer<br>148                                                                 |                |
|                                                                                                    | Cos Phi = 1-<br>SP cos phi<br>1.000<br>SP (time)<br>1,000<br>SP (Pact)<br>1,000<br>SOQ<br>0 KVar<br>SP Q (U)<br>$0$ kVar $-$<br>Select SP cos ph<br>CosPhi=1                                                                           | select<br>CosP Ind<br>0.995<br>cos phi max-f(<br>P < 10%<br>CosP Cap<br>$-0.995$ | CosPhi Setpoint<br>1,000 | <b>Bypass</b><br><b>Controller</b><br>CosPhi Actual<br>0.127 | CosPhi Cont<br>0.950 | Counter Transfer                     | 22                                                                                      | 翠<br>EE<br>照相  |
|                                                                                                    | E<br>$\Omega$                                                                                                    | ١Ó                                                                               | $\Rightarrow$            |                                                              | ★■ 長時                |                                      | $\bullet$ $\bullet$ $\bullet$                                                           | W              |

Regelung des PV-Parks gemäß BDEW-Richtlinie und EEG-Novelle mittels SINVERT PVS ControlBox 300 dargestellt mit WinCC

Die BDEW-Richtlinie "Erzeugungsanlagen am Mittelspannungsnetz" stellt Anforderung an alle Anlagen, die auf Mittelspannungsebene einspeisen. Dazu zählt in erster Linie die Möglichkeit für den Netzbetreiber, die Leistung der Anlage gemäß § 6 EEG 2009 ferngesteuert zu begrenzen.

Die ControlBox 300 verfügt über vielfältige Steuerungs- und Regelungsfunktionen, z. B.:

- Feste Vorgabe der Wirkleistung für alle die einzelnen Wechselrichter SINVERT PVS in der PV-Anlage, z. B. Sollwert = 2 MW (Wirkleistungsfestwert)
- Feste Vorgabe der Blindleistung für alle die einzelnen Wechselrichter SINVERT PVS in der PV-Anlage, z. B. Sollwert = 100 kvar induktiv (Blindleistungsfestwert)
- Feste Vorgabe des Leistungsfaktors cos ϕ für alle die einzelnen Wechselrichter SINVERT PVS in der PV-Anlage, z. B. Sollwert = -0,95
- Regelung der Wirkleistung für die einzelnen Wechselrichter SINVERT PVS in der PV-Anlage in Abhängigkeit von der am Netzeinspeisepunkt tatsächlich gemessenen Wirkleistung auf 0, 30, 60 und 100% des Nennwertes der Wirkleistung der PV-Anlage. (Wirkleistungsreduzierung nach § 6 EEG)
- Regelung nach Q(U)-Kennlinie
- Regelung nach Q(t)-Kennlinie
- Regelung nach P(f)-Kennlinie
- Rampen für den Hoch- und Rücklauf der Anlage, d. h. kontinuierliches Anfahren des Sollwerts

Die SINVERT PVS Controlbox 300 bietet folgende Anschlussmöglichkeiten:

- SIMATIC-Komponenten mit digitalen Eingängen
- Messgerät SENTRON PAC3200 zur Ermittlung der Ist-Größen am Netzeinspeisepunkt
- 4 Ports RJ45
- 2 Lichtwellenleiterports für Leitungslängen bis 5 km

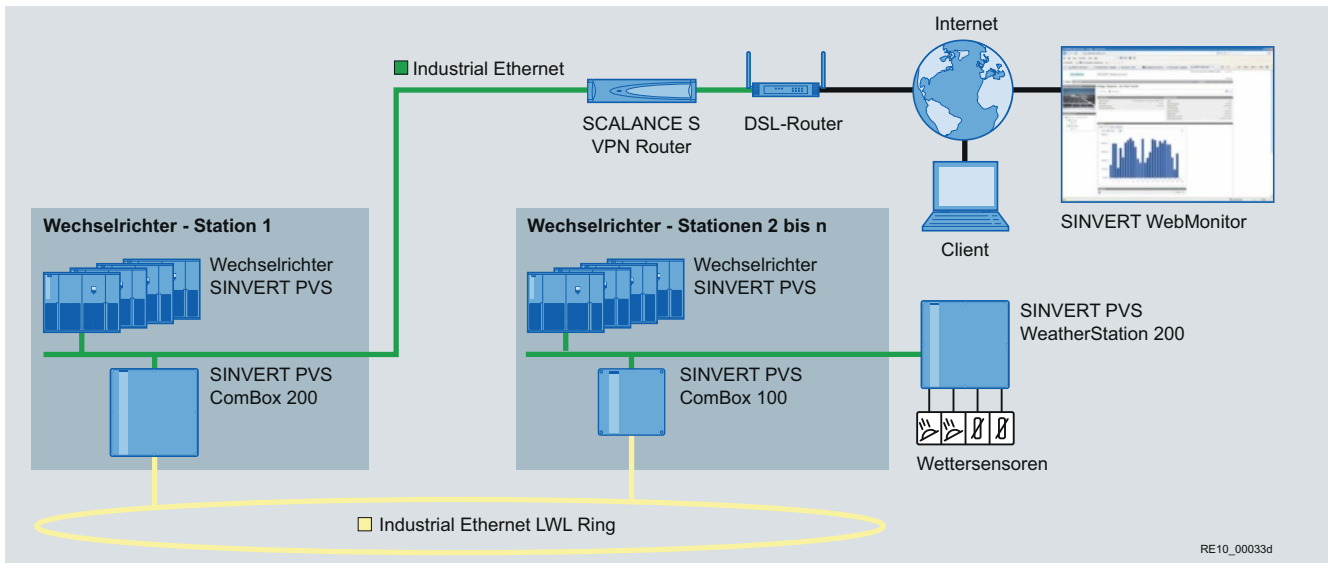

# Kommunikation über Industrial Ethernet und Anlagen-Überwachung mit SINVERT WebMonitor

Integration der Wechselrichter SINVERT PVS in einer Photovoltaik-Anlage ohne Parkregelung mit Kommunikation über ein Ethernet-Netzwerk und Monitoring mit SINVERT WebMonitor

In der im Bild dargestellen Beispielkonfiguration ohne Parkregelung mit Anlagen-Überwachung mittels SINVERT WebMonitor wird der benötigte Industrie-PC in der SINVERT PVS Com-Box 200 bereitgestellt, die in einer der Wechselrichter-Stationen statt einer ComBox 100 eingesetzt werden muss.

### **SINVERT PVS ComBox 200**

Die SINVERT PVS ComBox 200 verfügt über die Funktionalität der ComBox 100. Sie bietet zusätzlich die Möglichkeit einer Übertragung der Daten der Wechselrichter SINVERT PVS sowie der Daten weiterer netzfähiger Komponenten an die Web-Applikation SINVERT WebMonitor zur Überwachung von Photovoltaik-Anlagen.

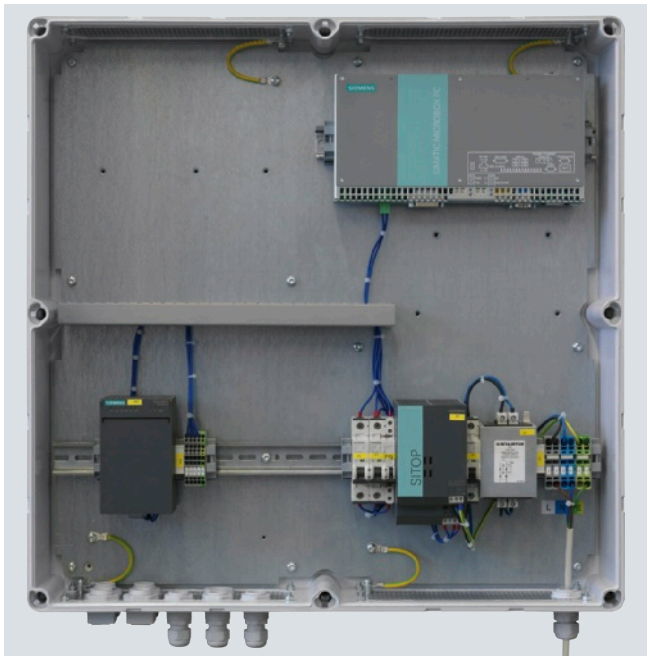

SINVERT PVS ComBox 200

Die ComBox 200 enthält folgende Hauptkomponenten:

- 4 Ports RJ45
- 2 Lichtwellenleiterports für Leitungslängen bis 5 km

### **Wetterstation**

Die **SINVERT PVS WeatherStation 200** dient der Ermittlung von Wetterdaten am Ort der Photovoltaik-Anlage. Die Wetterdaten werden durch angeschlossene Sensoren ermittelt. Folgende Sensoren sind im Lieferumfang der WeatherStation 200 enthalten:

- Einstrahlung
- Modultemperatur
- Umgebungstemperatur

Weitere Sensoren wie Windgeschwindigkeit oder Regen können angeschlossen werden.

Mit Hilfe der erfassten Daten können genaueste Wetteraufzeichnung getätigt und übermittelt werden. Aus den aufgezeichneten Wetterdaten kann der Soll-Ertrag der Photovoltaik-Anlage ermittelt werden. Durch einen Soll-Ist-Abgleich können schnell Aussagen über den Betrieb der Photovoltaik-Anlage getroffen werden und Unregelmäßigkeiten schnellstmöglich erkannt werden.

Die SINVERT PVS WeatherStation 200 hat folgende Anschlussmöglichkeiten:

- 6 analoge Eingänge für die Sensoren
- Kommunikationsanschluss PROFINET

# SINVERT bringt die Sonne ins Netz. Weltweit.

# Einige Beispiele von Solarkraftwerken mit Wechselrichtern SINVERT

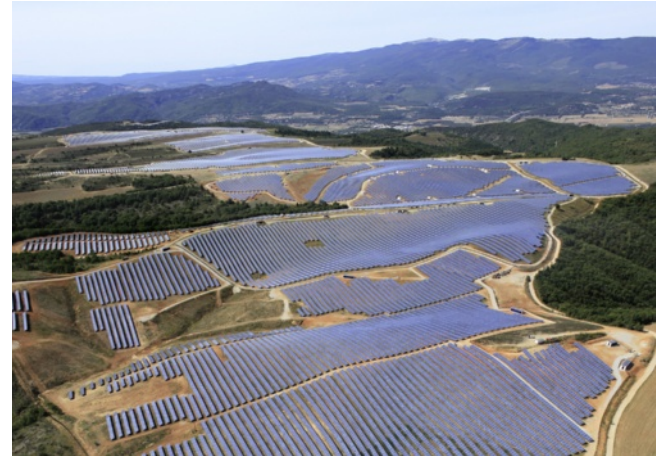

Les Mées (Frankreich): 31 MW (2010/2011)

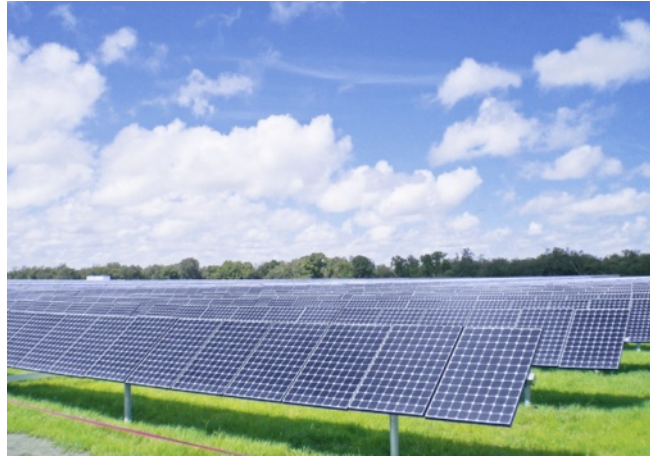

Desoto (Florida/USA): 27 MW (2009)

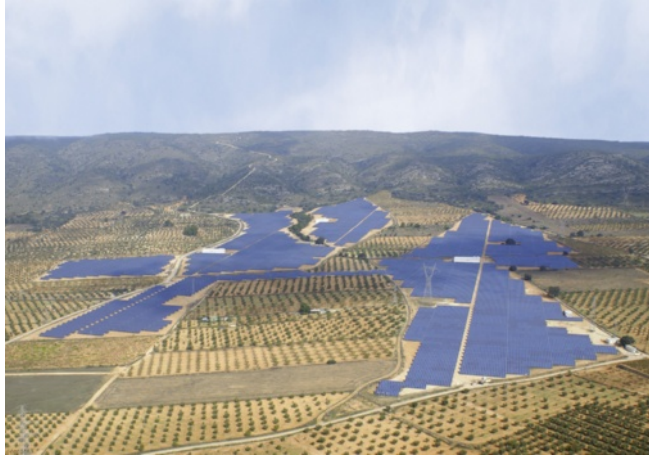

Beneixama (Spanien): 20 MW (2007)

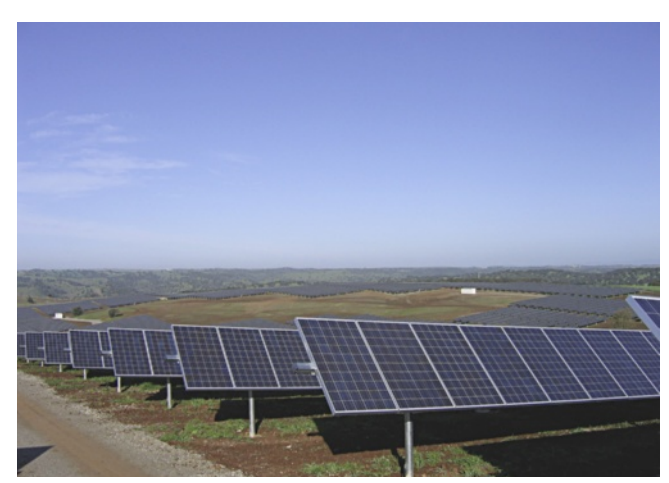

Serpa (Portugal): 11 MW (2007)

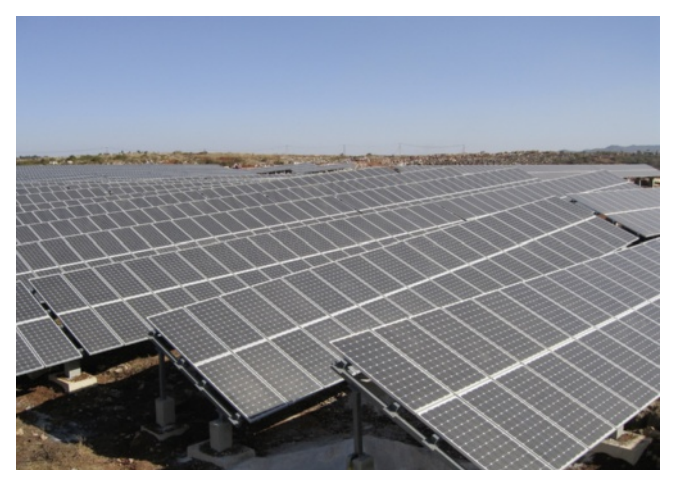

Shi Lin (China): 10 MW (2010)

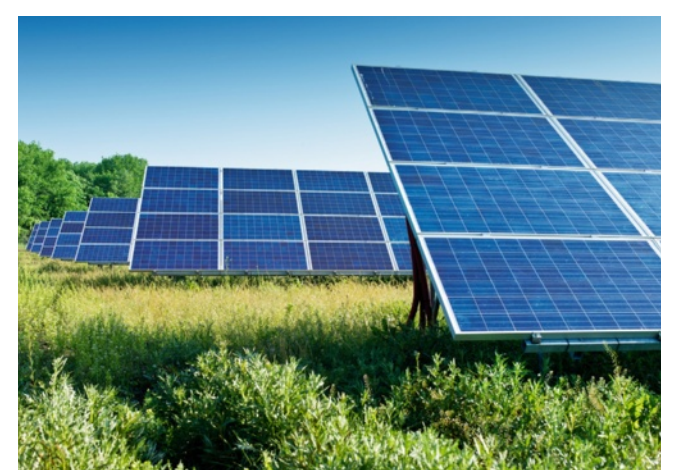

Dobre Polé (Tschechien): 4 MW (2010)

# **PV-Anlagen-Auslegung mit SINVERT Select**

# Für schnelle und einfache Auslegung

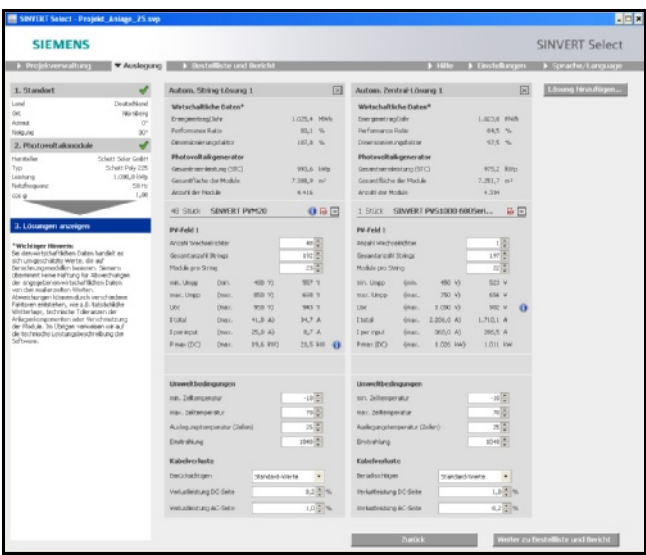

SINVERT Select: Lösungsvorschlag zur Auslegung einer Photovoltaik-Anlage mit Anlagendetails

Das kostenfreie Programm SINVERT Select dient der Auslegung, Bewertung und Optimierung der Photovoltaik-Anlagen mit SINVERT Wechselrichter und Leistungen von wenigen Kilowatt bis in den Megawattbereich.

Für die Auslegung einer Photovoltaik-Anlage mit SINVERT Wechselrichtern stehen zwei Methoden zur Verfügung:

- Bei der automatischen Auslegung ermittelt das Programm SINVERT Select zunächst anhand Ihrer Vorgaben (String-/Zentral-Wechselrichter, Standort, Photovoltaik-Modul, Nennleistung usw.) automatisch die bestmögliche Wechselrichter-Variante. Für diese Variante wird das Performance Ratio (PR) und der mögliche Energieertrag pro Jahr berechnet. Anhand dieser Kenngrößen können die einzelnen Konfigurationen verglichen, bewertet und auch optimiert werden.
- Bei der manuellen Auslegung können zu den Vorgaben Standort, Photovoltaik-Modul und Nennleistung zusätzlich ein oder zwei Wechselrichter-Typen SINVERT vorgegeben werden. Optional kann auch deren Anzahl vorgegeben werden.

Nach der Registrierung können Sie das Programm SINVERT Select kostenlos herunterladen unter: www.siemens.de/sinvert-select

# **Die Highlights von SINVERT Select sind:**

- Der Aufbau bzw. Arbeitsablauf des Programms SINVERT Select gewährleistet eine schnelle und einfache Auslegung von Photovoltaik-Anlagen mit SINVERT Wechselrichtern in wenigen Schritten.
- Die übersichtliche grafische Bedienoberfläche ermöglicht eine intuitive Bedienung des Programms SINVERT Select.
- Umfangreiche Datenbank für die Standortauswahl mit über 400 Standorten in über 30 Ländern
- Datenbank mit allen aktuell verfügbaren SINVERT Wechselrichtern
- Umfassende Datenbank für die Modulauswahl mit aktuell über 6 700 am Markt erhältlichen Photovoltaik-Modulen (individuell erweiterbar)
- Alle für die Auslegung notwendigen Daten (Standorte, SINVERT Wechselrichter und PV-Module) werden ständig aktualisiert.
- Die Update-Möglichkeit des Programms SINVERT Select übers Internet bewirkt, dass Sie immer über die aktuellste Funktionalität des Programms verfügen.
- Zahlreiche Möglichkeiten der Leistungsvorgabe (Flächen-, DC-Leistungs- und Modulanzahlvorgabe)
- Einstellbare Berechnungsmodi (automatische oder manuelle Auslegung, Anzahl der Photovoltaik-Module pro String usw.)
- Übersichtliche Ergebnisdarstellung der möglichen Konfigurationen in Abhängigkeit der zuvor gewählten Parameter
- Projektverwaltung
- Berichterstellung zur Präsentation der Berechnungsergebnisse und Druckausgabe
- Bei der Wechselrichterauslegung mit SINVERT Select kann auch die Blindleistung gemäß "Technische Richtlinie Erzeugungsanlagen am Mittelspannungsnetz" des Bundesverband der Energie- und Wasserwirtschaft e.V. (BDEW) berücksichtigt werden.
- Sprachunterstützung: Deutsch, Englisch, Französisch, Italienisch und Spanisch

# **PV-Anlagen-Überwachung**

# Für den aktuellen und schnellen Überblick und zügiges Eingreifen

PV-Anlagenüberwachung mit WinCC

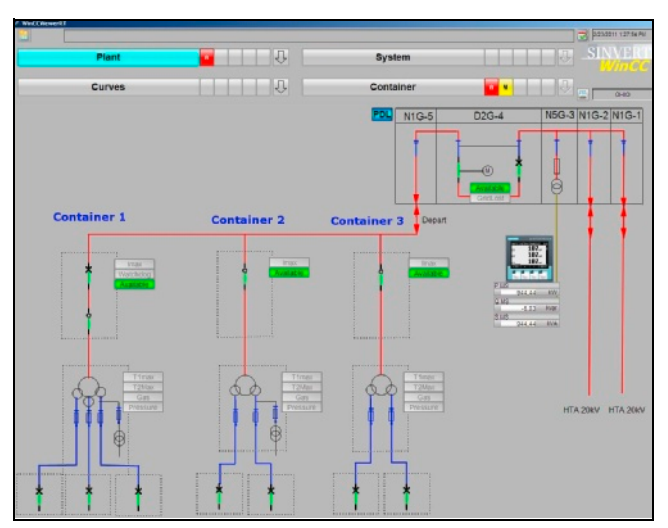

Visualisierung und Bedienung von Photovoltaik-Anlagen mit WinCC

WinCC (Windows Control Center) ist ein auf dem Betriebssystem Microsoft Windows laufendes Visualisierungssystem zur Überwachung und Steuerung von Photovoltaik-Anlagen, in denen SINVERT Wechselrichter im Einsatz sind.

WinCC ermöglicht die Visualisierung und Bedienung von PV-Anlagen – vom PV-Generator über die Wechselrichter bis hin zur Netzanbindung, die Erfassung und Langzeithaltung von Daten (z. B. Energieertrag), die Erfassung, Speicherung und Visualisierung von Alarmen und Meldungen sowie die Bereitstellung von Datenschnittstellen zu externen Systemen.

WinCC ist ablauffähig auf einem Microsoft Windows PC, der an das Industrial-Ethernet-Netzwerk der PV-Anlage angeschlossen ist. Auch ein Fernzugriff auf das Visualisierungssystem WinCC ist über das Internet möglich, wenn die Software WinCC WebNavigator installiert ist (siehe Grafik Seite 16).

SINVERT WinCC ermöglicht durchgängig skalierbare Anlagenkonfigurationen – von kleinen PV-Kraftwerken bis in den GW-Bereich.

Darüber hinaus ist unser Visualisierungssystem einfach und effizient projektierbar. Der Einsatz einer standardisierten PV-Bibliothek erlaubt die Durchführung kundenspezifischer Anpassungen. WinCC wird individuell entsprechend der Kundenanforderungen und Anlagenspezifika projektiert. Bitte sprechen Sie Ihren regionalen Vertriebspartner an: www.siemens.de/sinvert/partner

# **Die Highlights von WinCC sind:**

- Übersichtlich gestaltete Bedienoberfläche für einen schnellen Überblick über alle wichtigen Daten der verwalteten Anlagen, Teilanlagen und Wechselrichter, z. B. Zustände, Energieproduktion und Vergütung
- Grafische Darstellung der überwachten Daten (siehe Grafik Seite 17)
- Grafiken mit konfigurierbaren Inhalten zur schnellen und individuellen Visualisierung von empfangenen und/oder errechneten Daten, z. B. pro Tag, Monat, Jahr.
- Alarme und Meldungen zur schnellen und einfachen Identifikation von Fehlern sowie ein zügiges Ergreifen von Abhilfemaßnahmen zur Minimierung von Ertragsausfällen
- Remote-Überwachung übers Internet mit der Option WinCC/WebNavigator
- Erfassung, Langzeithaltung und Anzeige von aktuellen und historischen Daten
- Ausleitung der archivierten Daten in Excel über Option DataMonitor
- Anlagenüberwachung (z. B. Erkennung und Anzeige von Fehlern im Photovoltaik-Generator durch Messung der Gesamtanlage in einzelnen Teilabschnitten)
- Ertragssicherung und optimaler Schutz durch Überwachung des Isolationswertes
- Benachrichtigungsmechanismen via E-Mail und SMS über Option WinCC/AlarmControlCenter
- Konfigurierbare Störmeldungen für individuelle Betriebsführung abstimmbar
- Einrichtung von bis zu 128 Benutzergruppen mit jeweils bis zu 128 einzelnen Benutzern und Zuweisung von verschiedenen Berechtigungsstufen zu den Benutzern und/oder Benutzergruppen möglich
- Darstellung der erfassten Anlagen auf einer Landkarte

# PV-Anlagenüberwachung mit SINVERT WebMonitor

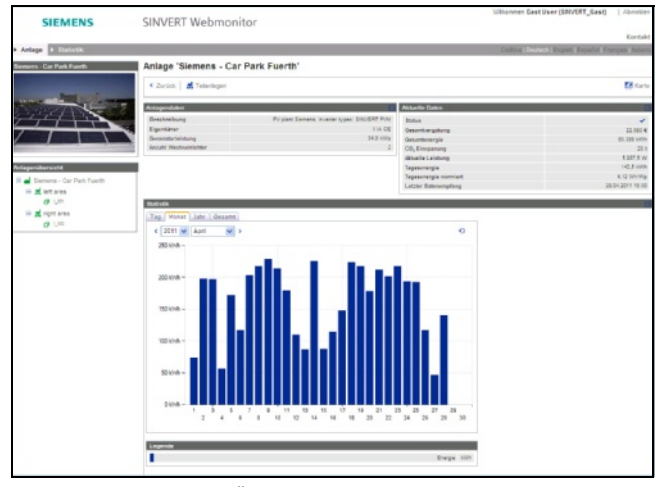

SINVERT WebMonitor zur Überwachung von Photovoltaik-Anlagen

SINVERT WebMonitor ist eine Web-Applikation zur Überwachung von Photovoltaik-Anlagen, in denen SINVERT Wechselrichter im Einsatz sind (siehe Grafik Seite 18).

SINVERT WebMonitor wird zum Übermitteln der Zustände der Photovoltaik-Anlage, zum Anzeigen der Produktion und Vergütung sowie optional zur Benachrichtigung von aufgetretenen Problemen eingesetzt.

### **SINVERT WebMonitor MobileApp**

Mit der MobileApp des SINVERT WebMonitors besteht die Möglichkeit, auf einem Smartphone oder Tablet-Computer aktuelle und historische Daten der ausgewählten Photovoltaik-Anlage von unterwegs zu jeder Zeit abzurufen.

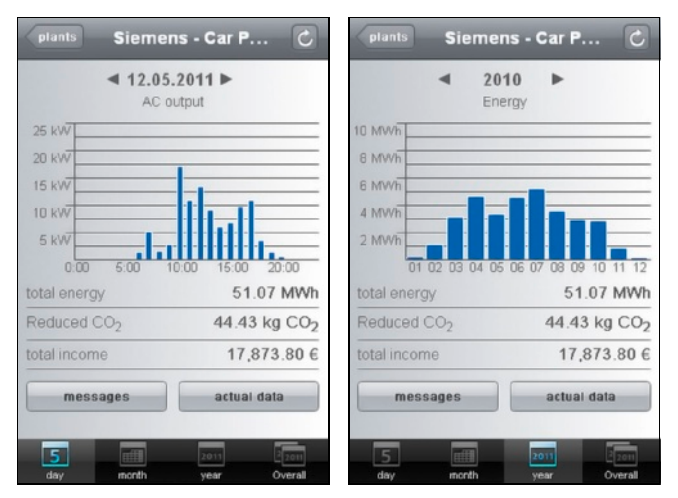

SINVERT WebMonitor MobileApp Links: Tagesverlauf der erzeugten AC-Leistung Rechts: Jahresverlauf der erzeugten Energie

## **Die Highlights von SINVERT WebMonitor sind:**

- Übersichtlich gestaltete Bedienoberfläche ermöglicht einen schnellen Überblick über die verwalteten Anlagen, Teilanlagen und Wechselrichter, dargestellt in Baumstruktur.
- Übersichtseite und Anlagenseite informieren aktuell und schnell über alle wichtigen Daten der Anlagen, Teilanlagen und Wechselrichter, z. B. die Zustände, Energieproduktion (Tagesenergie, Gesamtenergie) und Vergütung.
- Fehlerlisten ermöglichen eine schnelle und einfache Identifikation von Fehlern sowie ein zügiges Ergreifen von Abhilfemaßnahmen zur Minimierung von Ertragsausfällen.
- Grafiken mit konfigurierbaren Inhalten ermöglichen eine schnelle und individuelle Visualisierung von empfangenen und/oder errechneten Daten pro Tag, Monat, Jahr und Gesamt.
- Konfigurierbare Überwachungseinstellungen (z. B. "Tagesenergieabweichung") und aktivierbare Benachrichtigungsmechanismen (z. B. per E-Mail) informieren individuell über Anlagenstatus, Energieproduktion, Vergütung und Unregelmäßigkeiten.
- Definierbare Benutzerprofile ermöglichen eine differenzierte Zuweisung von Anlagen und Rechten zu einzelnen Benutzern.
- Anzeige von aktuellen und historischen Daten
- Darstellung der erfassten Anlagen auf einer Landkarte
- Sprachunterstützung: Deutsch, Englisch, Französisch, Italienisch, Spanisch, Tschechisch, Griechisch und Rumänisch

Falls Sie Wechselrichter SINVERT PVM und SINVERT PVS in Ihrer Photovoltaik-Anlage im Einsatz haben und die Anlage mit dem SINVERT WebMonitor überwachen wollen, können Sie sich registrieren und anmelden unter: www.siemens.de/sinvert/webmonitor

Die SINVERT WebMonitor MobileApp wird gestartet durch den Aufruf der obigen Internet-Adresse des SINVERT WebMonitors mittels Smartphone oder Tablet-Computer. Zum Einloggen wird die Benutzerkennung des SINVERT WebMonitors verwendet.

# **Auswahl- und Bestelldaten**

# für Geräte und Zubehör

## **Wechselrichter SINVERT PVS 600Serie**

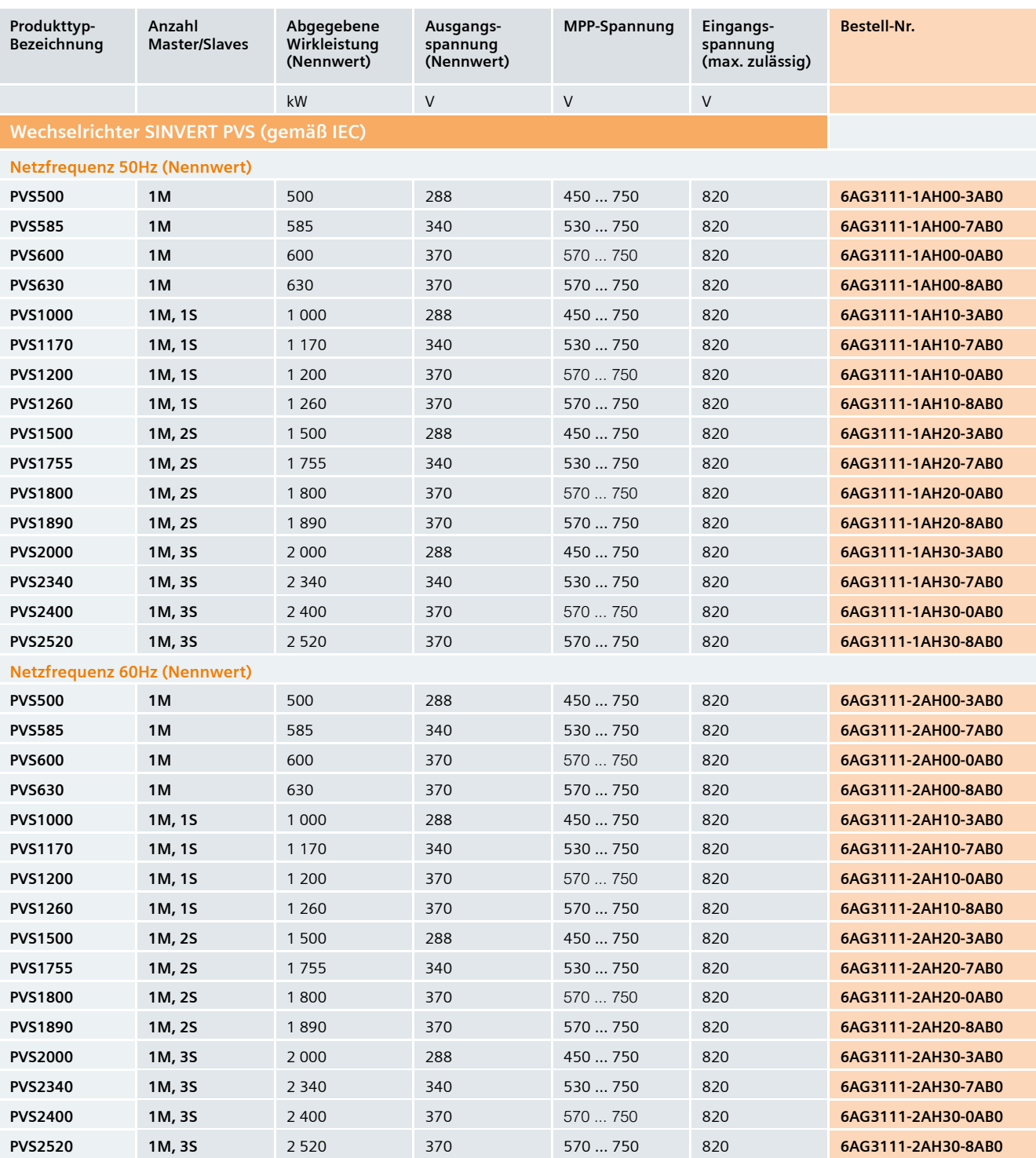

#### **Optionen für Wechselrichter SINVERT PVS 600Serie**

Bei der Bestellung eines Wechselrichters werden die Bestellnummern der jeweiligen Option zur Bestellnummer der Basisversion hinzugefügt, d. h. wenn z. B. alle 4 möglichen Optionen ausgeschöpft werden, müssen für die Bestellung des betreffenden Wechselrichters 5 Bestellnummern angegeben werden.

Beschreibung der Optionen siehe Seite 10

Die Anzahl der Slaves der jeweiligen Wechselrichter SINVERT PVS 600Serie ist an der 11. Stelle der Bestellnummern der Wechselrichter und der zugehörigen Optionen angegeben. Dadurch wird die Zuordnung der Optionen erleichtert. Auch in den Bezeichnungen der Optionen ist die Anzahl x der Slaves im Zusatz MxS angegeben (M = Master,  $S = Slaves$ 

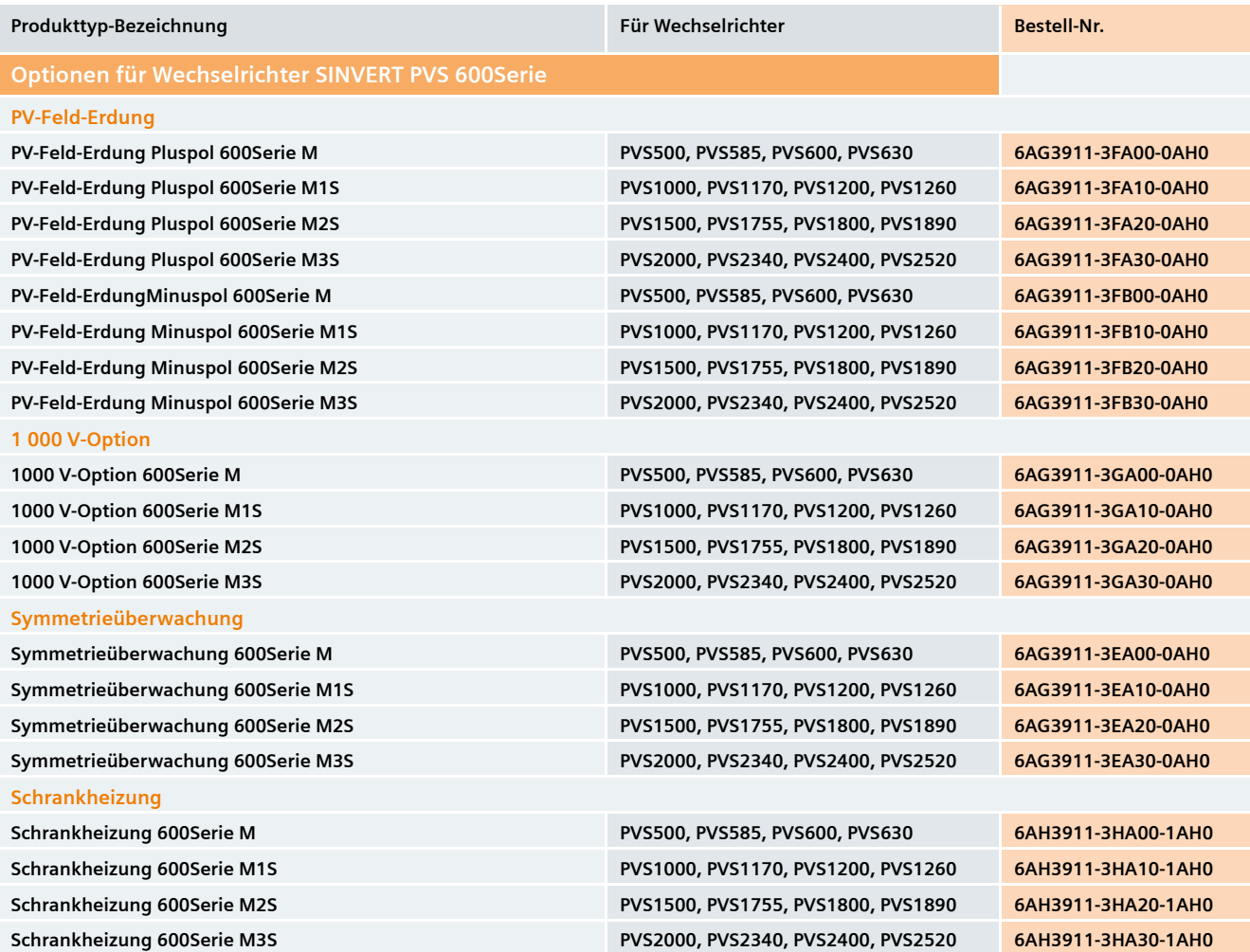

# **Systemkomponenten, Zubehör, Ersatzteile für Wechselrichter SINVERT PVS 600Serie**

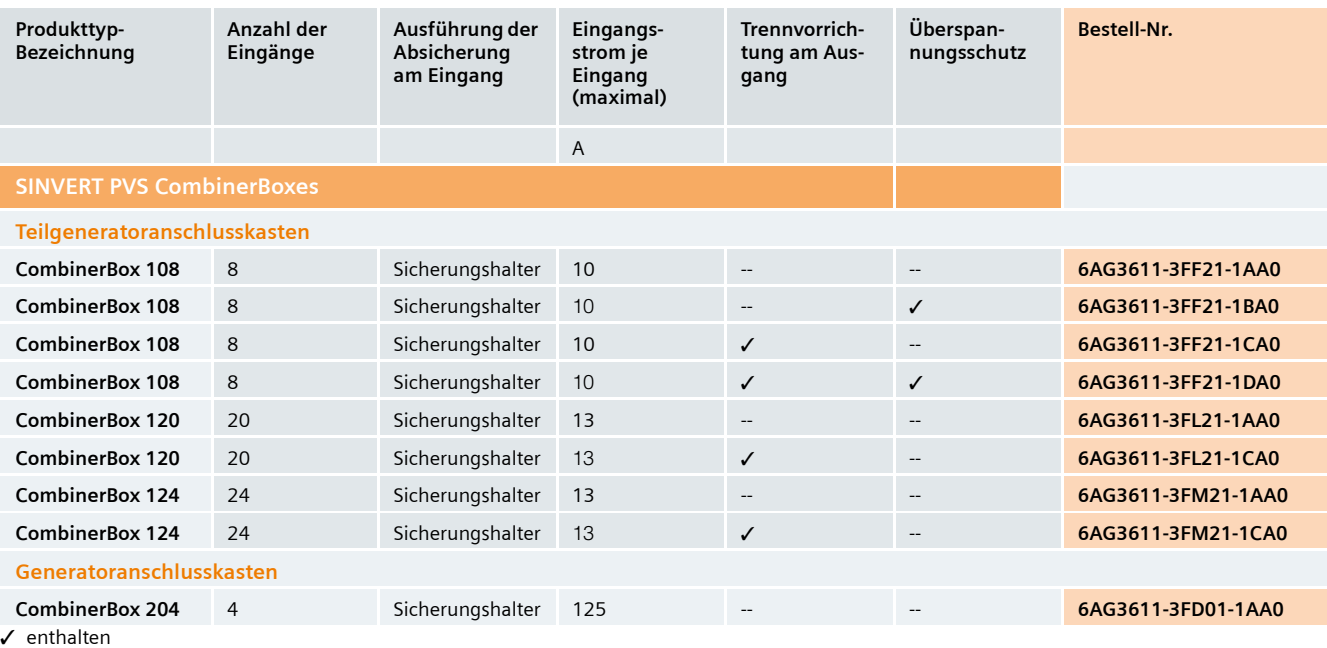

-- nicht enthalten

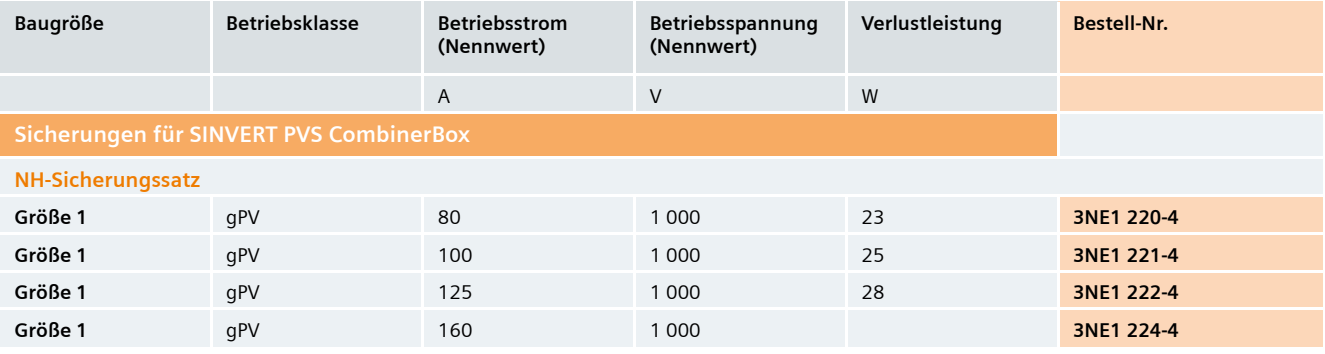

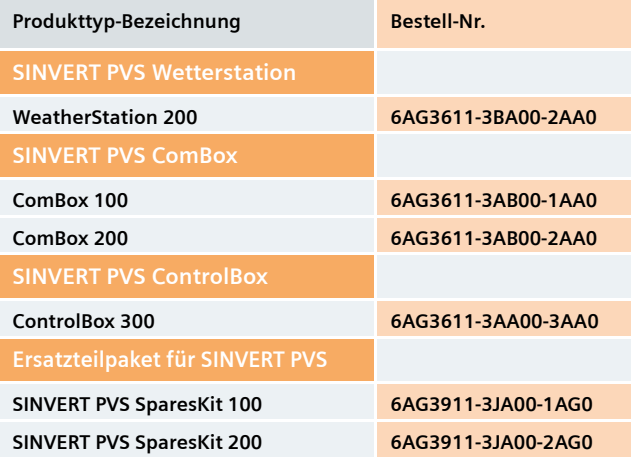

# **Service & Support**

# Einzigartiges Komplettangebot über den gesamten Lebenszyklus

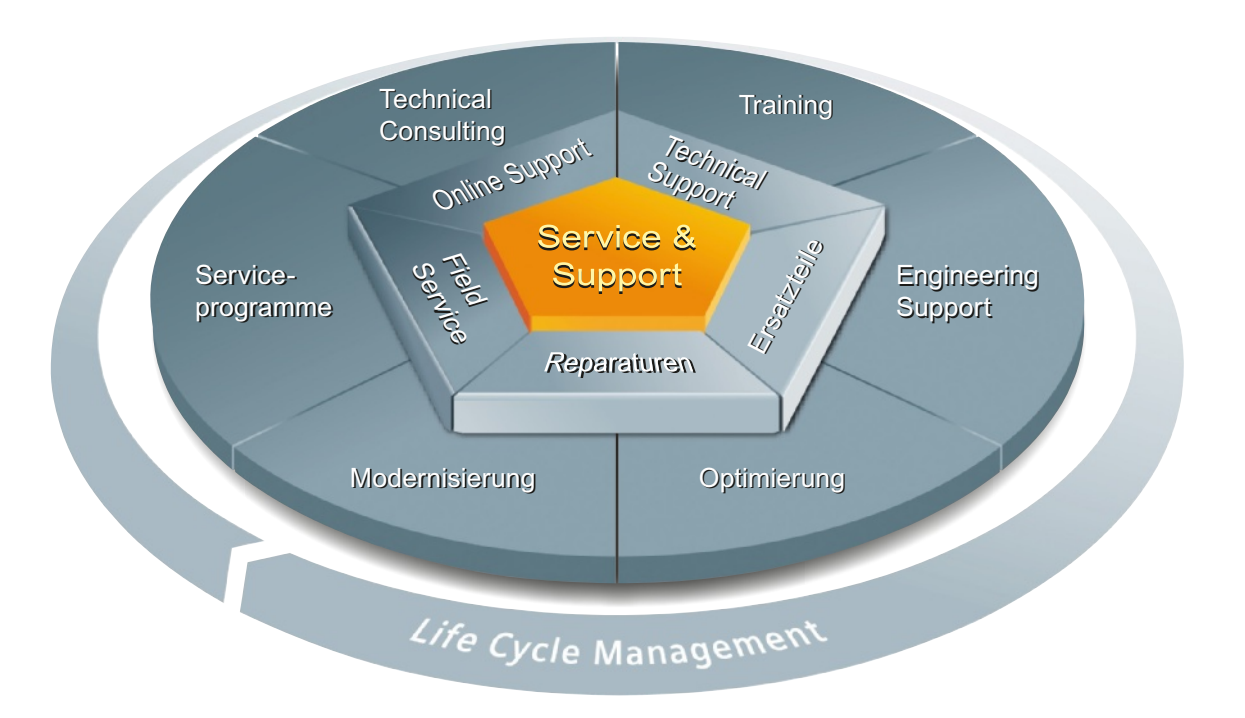

Das Dienstleistungsangebot von Siemens Industry Automation und Drive Technologies beinhaltet umfassende Services & Support für unterschiedlichste Anwender.

Rund um unsere Produkte und Systeme bieten wir durchgängige und strukturierte Dienstleistungen an, die in jeder Lebensphase Ihrer Photovoltaik-Anlage wertvolle Unterstützung leisten – von der Planung und Realisierung über die Inbetriebnahme bis hin zu Instandhaltung und Modernisierung.

Unser Service & Support begleitet Sie in allen Belangen rund um unsere Produkte und Systeme für Photovoltaik-Anlagen. In vielen Ländern direkt vor Ort und über alle Phasen des Lebenszyklus Ihrer Photovoltaik-Anlagen hinweg.

Ein erfahrenes Team von Spezialisten steht Ihnen mit gebündeltem Know-how tatkräftig zur Seite. Regelmäßige Schulungen und ein intensiver Kontakt unserer Mitarbeiter untereinander – auch über Kontinente hinweg – sichern einen zuverlässigen Service für vielfältigste Bereiche.

## **Online Support**

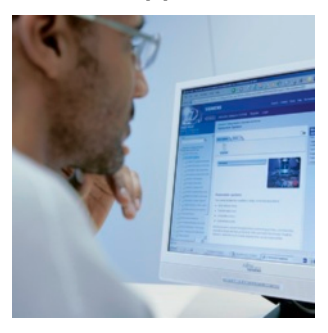

Die umfassende Online-Infoplattform rund um unseren Service & Support unterstützt Sie zu jeder Zeit von jedem Ort der Welt aus. Z. B. finden Sie hier die technische Produktinformation.

www.siemens.com/sinvert/ support

# **Technical Assistance / Hotline**

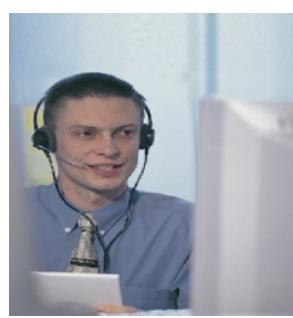

Die kompetente Beratung bei technischen Fragen mit einem breiten Spektrum an bedarfsgerechten Leistungen rund um unsere Produkte und Systeme.

www.siemens.com/sinvert/ technical-assistance technical-assistance@ siemens com

SINVERT Hotline (in deutsch und englisch): Tel.: +49 (911) 895-5900

## **Training**

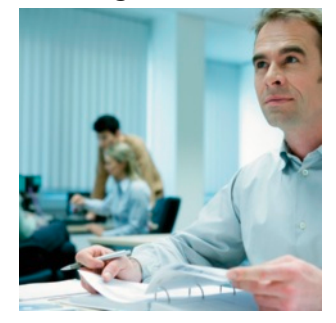

Bauen Sie Ihren Vorsprung aus – durch praxisbezogenes Knowhow direkt vom Hersteller. Lernen Sie die technischen Details und Vorteile der Solar-Wechselrichter SINVERT kennen zur Ermittlung der jeweils günstigsten Anlagenkonfiguration.

www.siemens.com/sinvert/ training

## **Serviceprogramme**

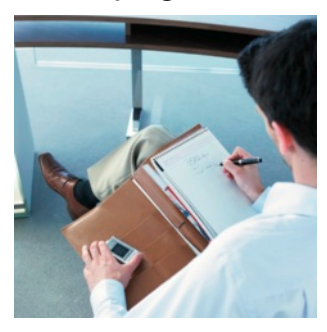

### ■ **Ersatzteilservice**

- Ersatzteile
- SparesKits
- **Serviceeinsätze**
	- Inbetriebsetzung
	- Service vor Ort
	- Wartung
- **Serviceverträge**
	- SparesContract
	- WarrantyExtension
	- MaintenanceContract
	- FullServiceContract

Unsere Serviceprogramme sind ausgesuchte Dienstleistungspakete für Photovoltaik-Anlagen.

Dabei können die Dienstleistungen eines Serviceprogramms flexibel angepasst und unabhängig voneinander eingesetzt werden.

# **Vorteile auf einen Blick:**

- Kompletter Service aus einer Hand, weniger Schnittstellen und mehr Know-how
- Servicesicherheit durch zugesicherte Reaktions- und Ersatzteillieferzeiten
- Minimierte Stillstandzeiten
- Optimale Servicekosten durch maßgeschneiderten Leistungsumfang

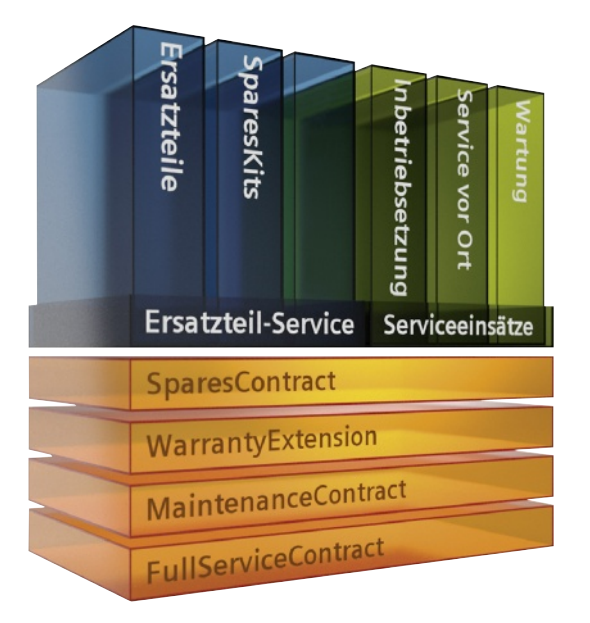

# Maßgeschneiderte Serviceprogramme für SINVERT PVS

# Ersatzteilservice

## **Sicherheit im Bedarfsfall - ohne vertragliche Bindung**

Der Ersatzteil-Service für SINVERT PVS bietet zwei Bestellmöglichkeiten:

- Ersatzteil-Lieferung nach Bedarf
- SparesKits (Ersatzteilpakete)

## **Ersatzteillieferung nach Bedarf**

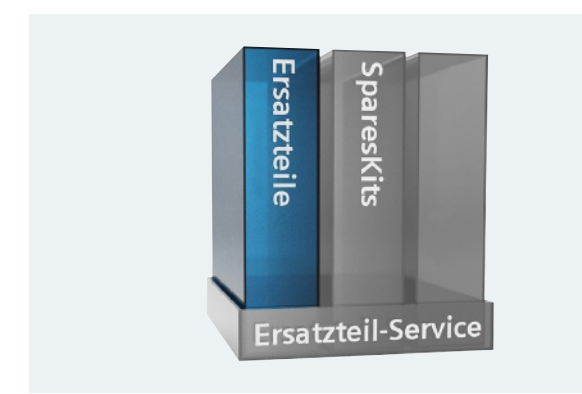

Ersatzteil-Service für SINVERT PVS: Ersatzteillieferung nach Bedarf

Im Bedarfsfall kann das entsprechende Ersatzteil direkt beim regionalen Ansprechpartner bestellt werden. Die Lieferung wird weltweit durchgeführt, optional auch per Express.

Für die Wechselrichter SINVERT PVS gibt es eine große Auswahl an Einzelersatzteilen, die über den regionalen Ansprechpartner zu erfragen sind.

## **SINVERT PVS SparesKits**

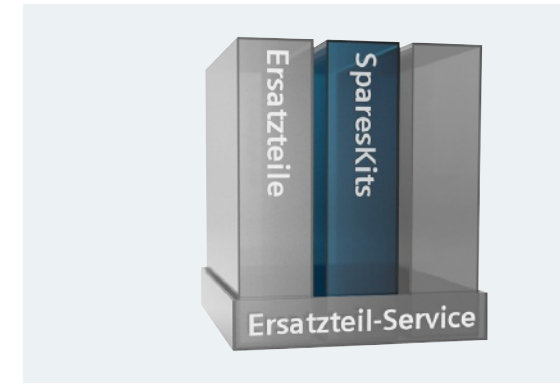

Ersatzteil-Service für SINVERT PVS: Ersatzteilpakete vor Ort

Ersatzteilpakete vor Ort für die wichtigsten Teile sorgen für das Plus an Sicherheit:

- SINVERT PVS SparesKit 100 empfohlen für PV-Anlagen mit bis zu 10 Wechselrichterteileinheiten
- SINVERT PVS SparesKit 200 empfohlen für PV-Anlagen mit über 10 Wechselrichterteileinheiten
- Bestellnummern siehe Seite 25

# Serviceeinsätze

## **Service-Experten sichern die Anlagenverfügbarkeit**

Es werden 3 Arten von Serviceeinsätzen angeboten:

- Inbetriebsetzung
- Service vor Ort
- Wartung

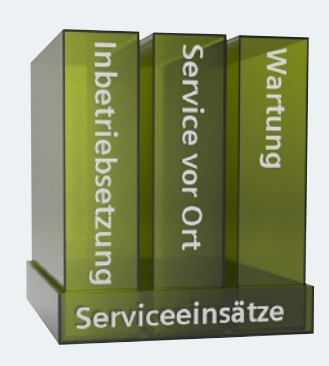

Serviceeinsätze für Wechselrichter SINVERT PVS

## **Inbetriebsetzung**

Die Inbetriebsetzung umfasst:

- Überprüfen des korrekten Anschlusses der Wechselrichter
- Einrichten der Wechselrichter
- Prüfung und Dokumentation
- Professionelle Ansprechpartner vor Ort

## **Service vor Ort**

Falls die Unterstützung mittels Remote-Zugriff durch die Siemens SINVERT Hotline nicht ausreicht, stehen Ihnen nach Beauftragung auch Experten vor Ort mit Rat und Tat zur Seite.

## **Wartung**

Auf Wunsch können Sie die präventive Wartung durch Experten zum Wunschtermin beauftragen (inklusive Materialbereitstellung durch den Techniker).

# Serviceverträge

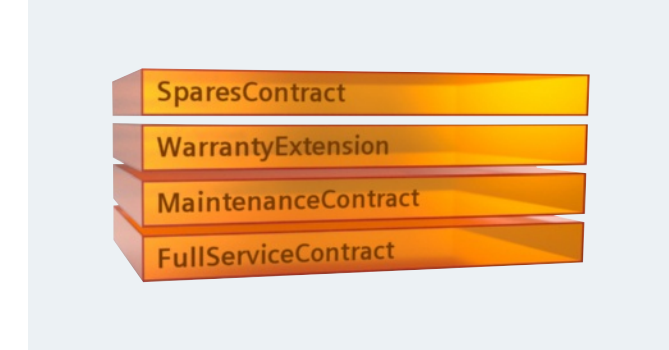

Serviceverträge für Wechselrichter SINVERT PVS

Die SINVERT PVS Serviceverträge bieten Investitionssicherheit. Je nach Bedarf des Kunden kann dieser zwischen unterschiedlichen Vertragsvarianten wählen.

Die SINVERT PVS Serviceverträge können im Laufe der ersten 24 Monate nach Inbetriebsetzung abgeschlossen werden. Mögliche Vertragslaufzeiten sind je nach Vertragstyp 10, 15 oder 20 Jahre.

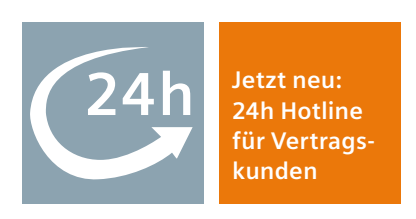

Für konkrete Bestellungen ist der Vertriebsansprechpartner in der jeweiligen Region zu kontaktieren: www.siemens.de/sinvert/partner

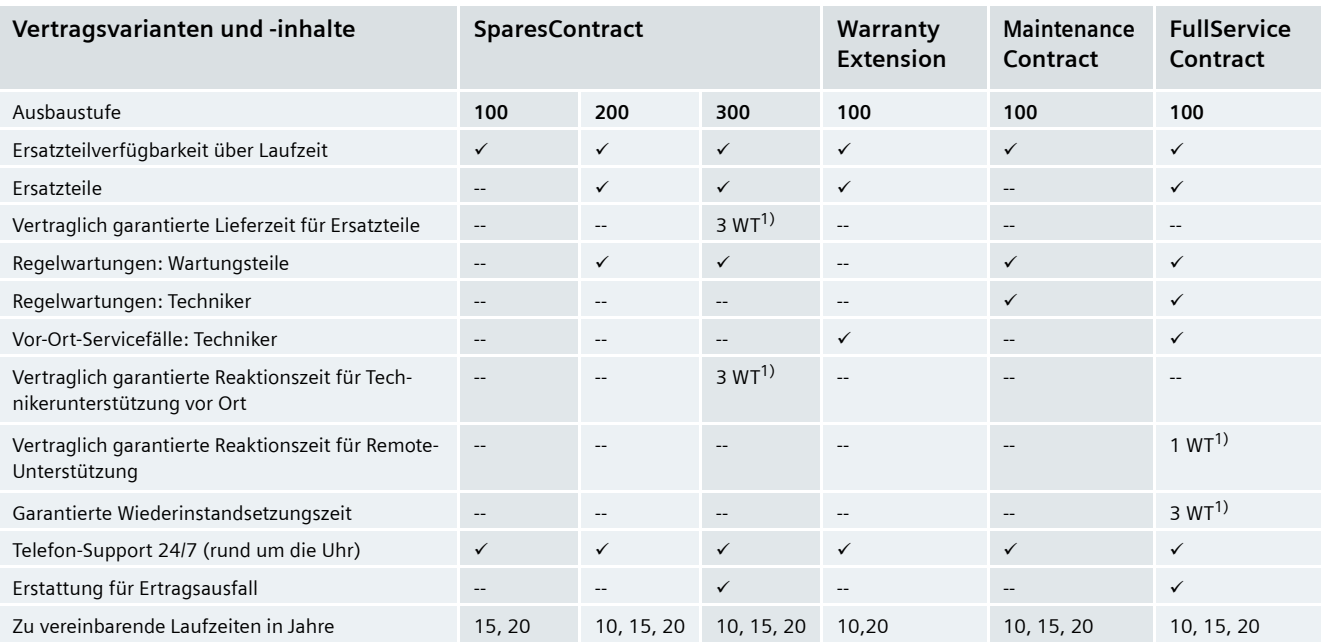

 $\checkmark$  ja

-- nein

1)  $WT = Werktag$ 

## **SINVERT PVS SparesContract – Ersatzteilvorhaltung als kostengünstige Alternative**

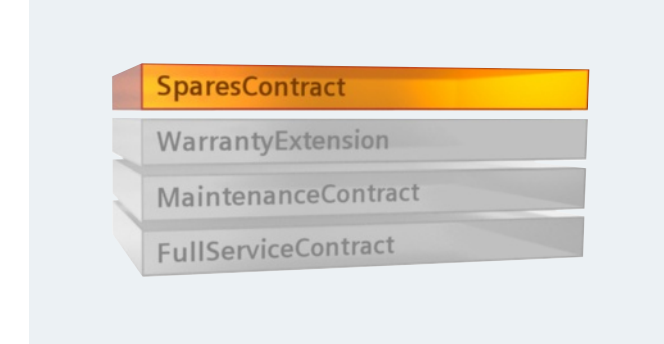

Servicevertrag SINVERT PVS SparesContract

Bei Photovoltaik-Großanlagen mit kundeneigenem Wartungspersonal vor Ort bietet sich eine Ersatzteilvorhaltung als kostengünstige Alternative an, bei gleichzeitiger Sicherheit einer Teileverfügbarkeit über die gesamte Laufzeit.

### **Drei Ausbaustufen**

SINVERT PVS SparesContracts können in drei Ausbaustufen (100, 200 und 300) und mit Laufzeiten von 10, 15 und 20 Jahren gewählt werden je nach dem individuellen Bedarf des Kunden (bei Ausbaustufe 100 nur 15 oder 20 Jahre möglich).

- Für alle drei Ausbaustufen gilt:
	- Gesicherte Ersatzteilverfügbarkeit über die gesamte Vertragslaufzeit
	- Zur technischen Unterstützung durch unseren Technical Assistance und zur Annahme von Servicefällen ist eine 24h-Hotline eingerichtet. Bei Bedarf wird Unterstützung bei der Fehlersuche/Fehlerbeseitigung mittels Remote-Zugriff geboten.
- Zusatzleistungen für die Ausbaustufen 200 und 300:
	- Alle Ersatzteile und Regelwartungsteile, die über die Laufzeit des Vertrages vor Ort auf der Anlage benötigt werden, werden kostenlos von Siemens zur Verfügung gestellt.
	- Bei Anmeldung der anstehenden Regelwartung liefert Siemens kostenlos die notwendigen Teile.
- Weitere Zusatzleistungen für die Ausbaustufe 300:
	- Vertraglich garantierte Lieferzeit für Ersatzteile von 3 Werktagen
	- Vertraglich garantierte Reaktionszeit von 3 Werktagen zur Unterstützung durch einen Siemens-Techniker vor Ort
	- Erstattung für Ertragsausfall bei Nichteinhaltung der garantierten Reaktionszeiten.

Für den Abschluss eines SINVERT PVS SparesContract ist Voraussetzung, dass der Kunde zur Ersteindeckung ein Ersatzteilpaket erwirbt. Benötigte Ersatzteile werden aus dem Ersatz-

teilpaket entnommen und von Siemens kostenlos nachgeliefert.

Die Reparatur- und Wartungsarbeiten werden durch das eigene, geschulte Servicepersonal des Kunden durchgeführt.

Falls ein Bedarf zur Unterstützung bei der Fehlersuche/Fehlerbeseitigung vor Ort durch einen Siemens-Experten besteht, muss dieser gesondert bestellt werden.

### **SINVERT PVS WarrantyExtension – Laufzeitverlängerung der Standardgarantie**

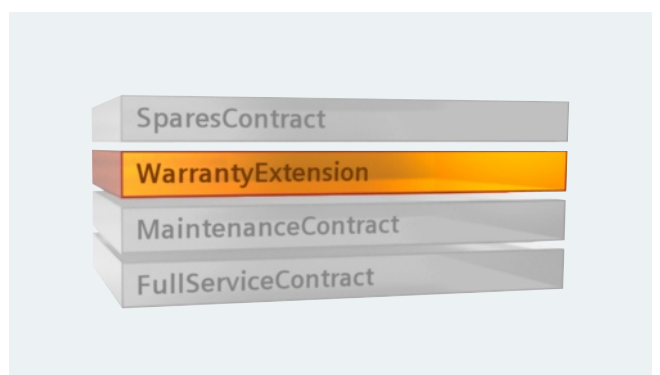

Servicevertrag SINVERT PVS WarrantyExtension

Mit der Option SINVERT PVS WarrantyExtension kann die standardmäßige Herstellergarantie der SINVERT PVS Wechselrichter von 5 Jahren sehr einfach und schnell erweitert werden. Je nach dem individuellen Bedarf des Kunden sind 10 oder 20 Jahre wählbar.

Dieser Servicevertrag ist für Kunden gedacht, die im Servicefall auf Unterstützung durch Siemens-Experten bauen.

#### **Die SINVERT PVS WarrantyExtension bietet:**

- Ersatzteile
	- Die Ersatzteilverfügbarkeit ist über die gesamte Vertragslaufzeit gesichert.
	- Alle Ersatzteile, die über die Laufzeit des Vertrages im Zuge von Serviceeinsätzen zur Behebung von Störungen benötigt werden, werden kostenlos von Siemens zur Verfügung gestellt.
- Telefon-Support
	- Zur technischen Unterstützung durch unseren Technical Assistance und zur Annahme von Servicefällen ist eine 24h-Hotline eingerichtet.
- Support vor Ort
	- Nach Eingang der Fehlermeldung bei Siemens erfolgt die Störbehebung durch Siemens-Experten via Remote-Zugriff oder durch einen kostenfreien Serviceeinsatz vor Ort, sofern erforderlich.

#### **SINVERT PVS MaintenanceContract – Regelwartung durch Siemens**

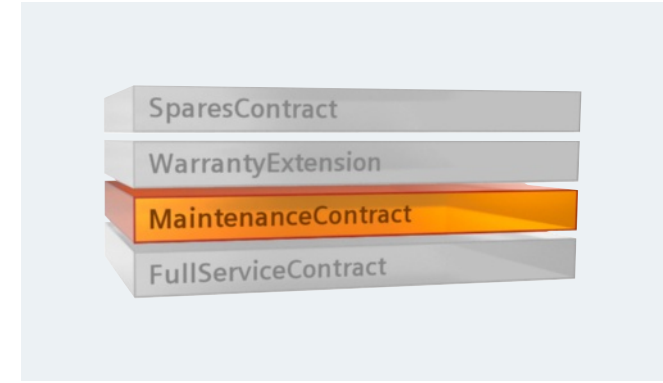

Servicevertrag SINVERT PVS MaintenanceContract

Der SINVERT PVS MaintenanceContract stellt die Regelwartung durch Siemens sicher. Dieser Servicevertrag ist für Kunden gedacht, die präventiv mit Unterstützung durch Siemens-Experten eine dauerhafte Funktionsfähigkeit ihrer Anlage gewährleisten möchten.

Der SINVERT PVS MaintenanceContract kann mit Laufzeiten von 10, 15 und 20 Jahren gewählt werden je nach dem individuellen Bedarf des Kunden.

#### **Der SINVERT PVS MaintenanceContract bietet:**

- Ersatzteile
	- Die Ersatzteilverfügbarkeit ist über die gesamte Vertragslaufzeit gesichert.
	- Alle Regelwartungsteile, die für alle vorgeschriebenen Regelwartungen über die Laufzeit des Vertrages benötigt werden, werden kostenlos von Siemens zur Verfügung gestellt.
- Telefon-Support
	- Zur technischen Unterstützung durch unseren Technical Assistance und zur Annahme von Servicefällen ist eine 24h-Hotline eingerichtet. Bei Bedarf wird Unterstützung bei der Fehlersuche/Fehlerbeseitigung mittels Remote-Zugriff geboten.
- Support vor Ort
	- Alle Servicetechnikereinsätze vor Ort, die zur Durchführung der vorgeschriebenen Regelwartungen innerhalb der Laufzeit stattfinden, sind beglichen.

## **SINVERT PVS FullServiceContract – Rundumversorgung der Anlage durch All-Inclusive-Paket**

Das All-Inclusive-Paket SINVERT PVS FullServiceContract ist für Kunden gedacht, die in jedem Fall auf Unterstützung durch Siemens-Experten bauen und sich eine Rundumversorgung der Anlage wünschen.

Der SINVERT PVS FullServiceContract kann mit Laufzeiten von 10, 15 und 20 Jahren gewählt werden je nach dem individuellen Bedarf des Kunden.

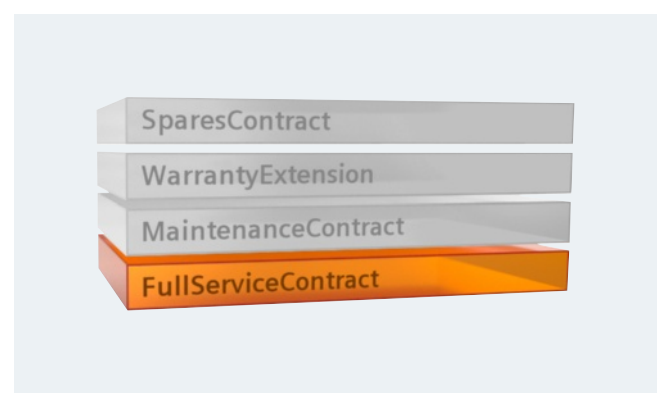

Servicevertrag SINVERT PVS FullServiceContract

#### **Der SINVERT PVS FullServiceContract bietet:**

- Ersatzteile
	- Die Ersatzteilverfügbarkeit ist über die gesamte Vertragslaufzeit gesichert.
	- Alle Regelwartungsteile, die für alle vorgeschriebenen Regelwartungen benötigt werden und alle Ersatzteile, die im Zuge von Serviceeinsätzen zur Behebung von Störungen benötigt werden, werden über die Laufzeit des Vertrages von Siemens kostenlos zur Verfügung gestellt.
- Telefon-Support
	- Zur technischen Unterstützung durch unseren Technical Assistance und zur Annahme von Servicefällen ist eine 24h-Hotline eingerichtet.
	- Die Reaktionszeit von einem Werktag für die Unterstützung zur Fehlersuche/Fehlerbeseitigung via Hotline/Remote-Zugriff ist garantiert.
- Service vor Ort
	- Alle Servicetechnikereinsätze vor Ort, die zur Durchführung der vorgeschriebenen Regelwartungen und zur Behebung von Störungen innerhalb der Laufzeit des Vertrages stattfinden, sind beglichen.
- Der SINVERT PVS FullServiceContract garantiert insbesondere:
	- Eine Wiederinstandsetzung des Wechselrichters innerhalb von drei Werktagen nach Eingang der Fehlermeldung durch den Kunden
	- Eine Erstattung für den Ertragsausfall bei Nichteinhaltung der garantierten Zeiten

Für den Abschluss eines SINVERT PVS FullServiceContract ist Voraussetzung, dass der Kunde zur Ersteindeckung ein Ersatzteilpaket erwirbt. Benötigte Ersatzteile werden aus dem Ersatzteilpaket entnommen und bei Siemens kostenlos nachbestellt.

© Siemens AG 2012

# **Weitere Informationen:**

Technical Assistance Phone: +49 (911) 895-5900 Fax: +49 (911) 895-5907 E-mail: technical-assistance@siemens.com

Siemens AG Industry Sector Control Components and Systems Engineering Postfach 2355 90713 FÜRTH DEUTSCHLAND

**www.siemens.com/sinvert**

Änderungen vorbehalten Bestell-Nr.: E86060-T1818-A101-A2 MP.R3.XT.0000.00.2.06 / Dispo 46371 BR 0412 3. WÜ 32 De Printed in Germany © Siemens AG 2012

Die Informationen in dieser Broschüre enthalten Beschreibungen bzw. Leistungsmerkmale, welche im konkreten Anwendungsfall nicht immer in der beschriebenen Form zutreffen bzw. welche sich durch Weiterentwicklung der Produkte ändern können. Die gewünschten Leistungsmerkmale sind nur dann verbindlich, wenn sie bei Vertragsschluss ausdrücklich vereinbart werden. Liefermöglichkeiten und technische Änderungen vorbehalten. Alle Erzeugnisbezeichnungen können Marken oder Erzeugnisnamen der Siemens AG oder anderer, zuliefernder Unternehmen sein, deren Benutzung durch Dritte für deren Zwecke die Rechte der Inhaber verletzen kann.